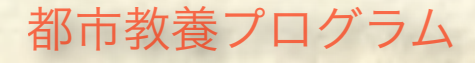

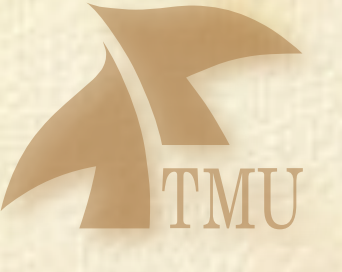

# 現代物理学の考え方 その4

### 医療と現代物理

### 南方久和・溝口憲治

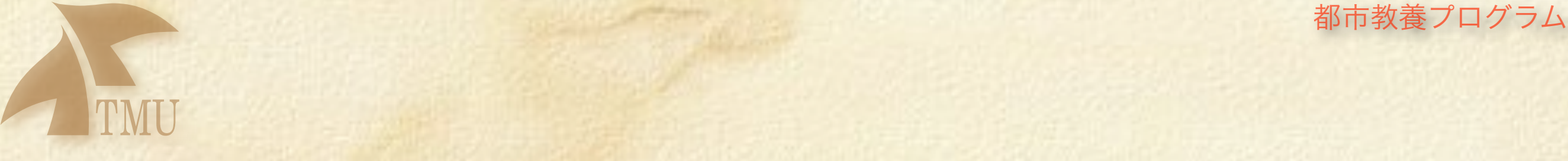

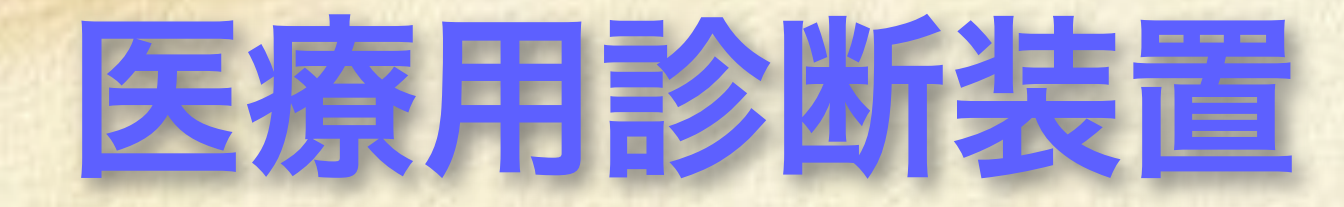

## 超音波診断装置(エコー) X線CT (Computer Tomography: 断層写真) MRI (Magnetic Resonance Imaging, NMR-CT) PET (Positron Emission Tomography)/X線CT

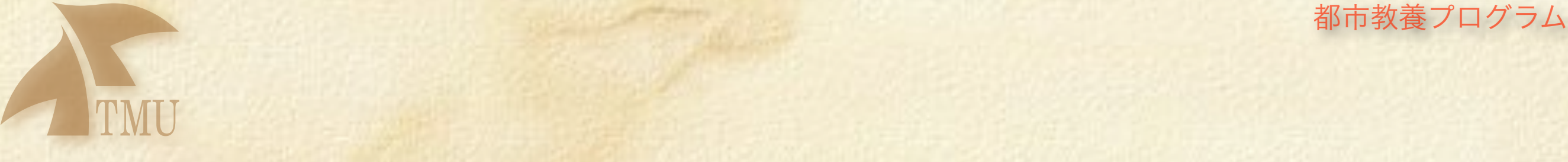

# 超音波診断装置 エコー検査

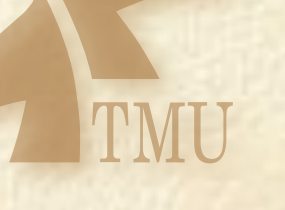

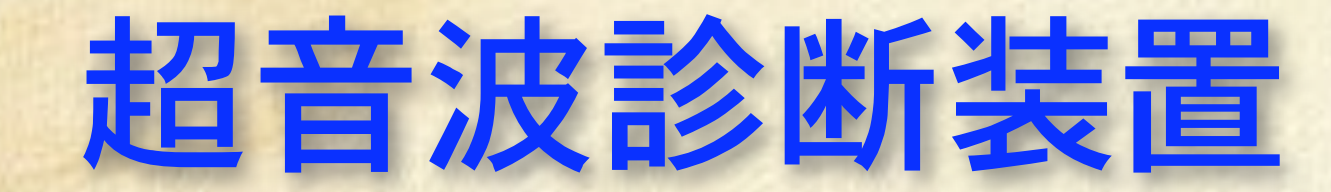

### 超音波とは?

# 音声の振動数: 20~20kHz よりも 高い振動数を持つ全ての音波 比較:光は電磁波、電子は確率波

市教春プログラム

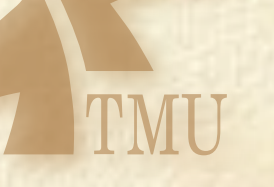

# 超音波の伝わりやすさ

### 空気中 « 液体や固体

例: ○講義をする先生の声ー 聴き取りにくい(?空気中をゆっくり伝搬-広がる) ○レールを伝わる音(叩く音、電車の音) 何km離れても良く聞こえる(レール内を高速で伝搬) ○鱼群探知機

海底の魚の群れを捕らえる(液体中を速く-大気表面で反射)

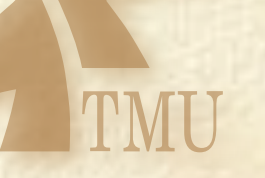

# 超音波の速度と波長

比較: 光は300,000,000 m/s 空気中:約340m/s 水中、固体中:約 1,500 m/s

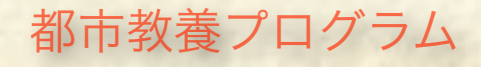

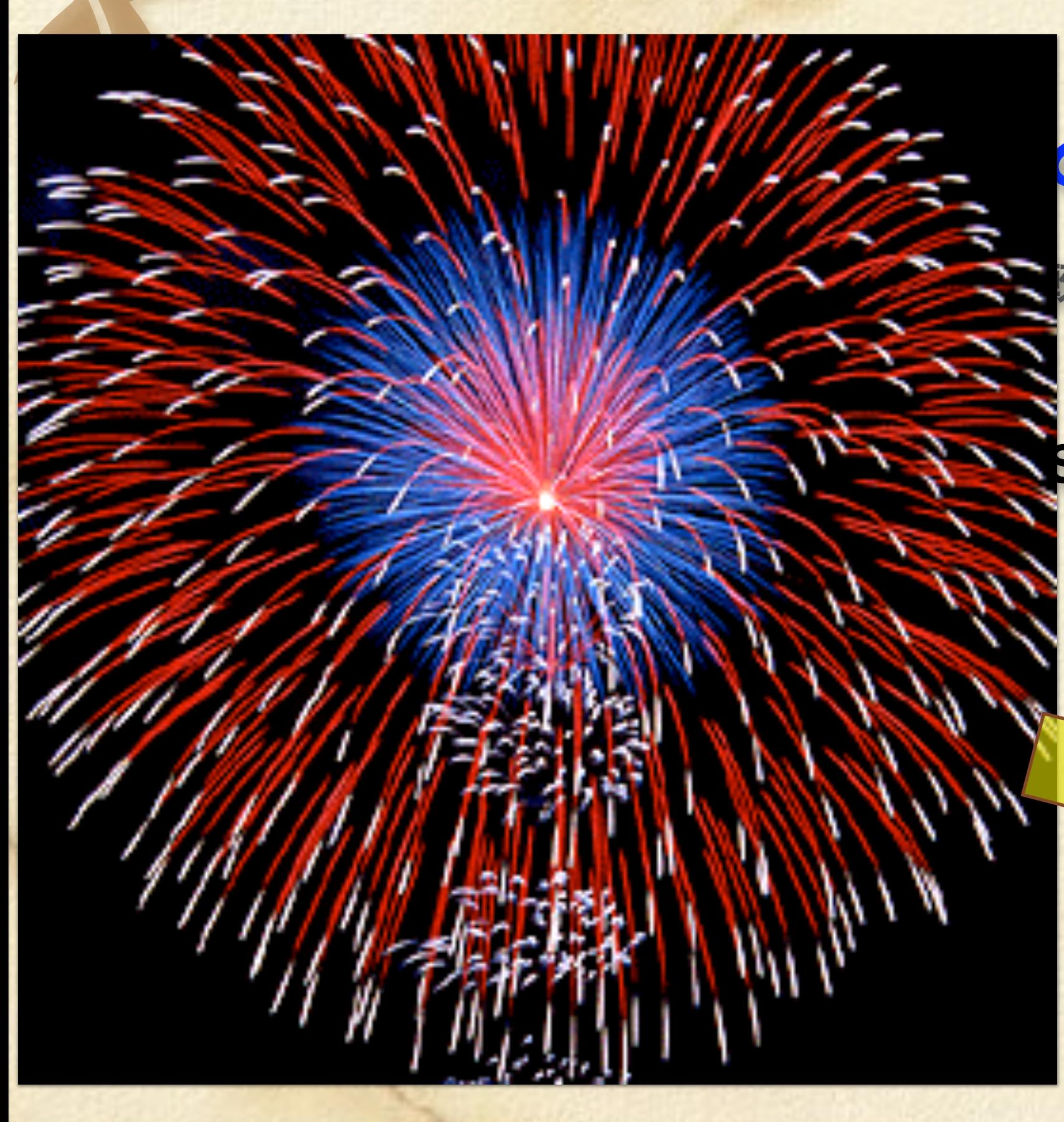

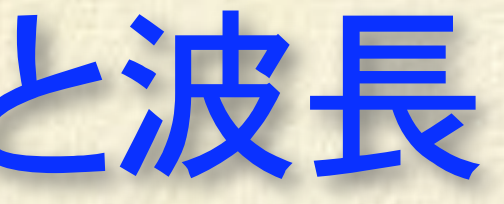

### **を:光は300,000,000 m/s**

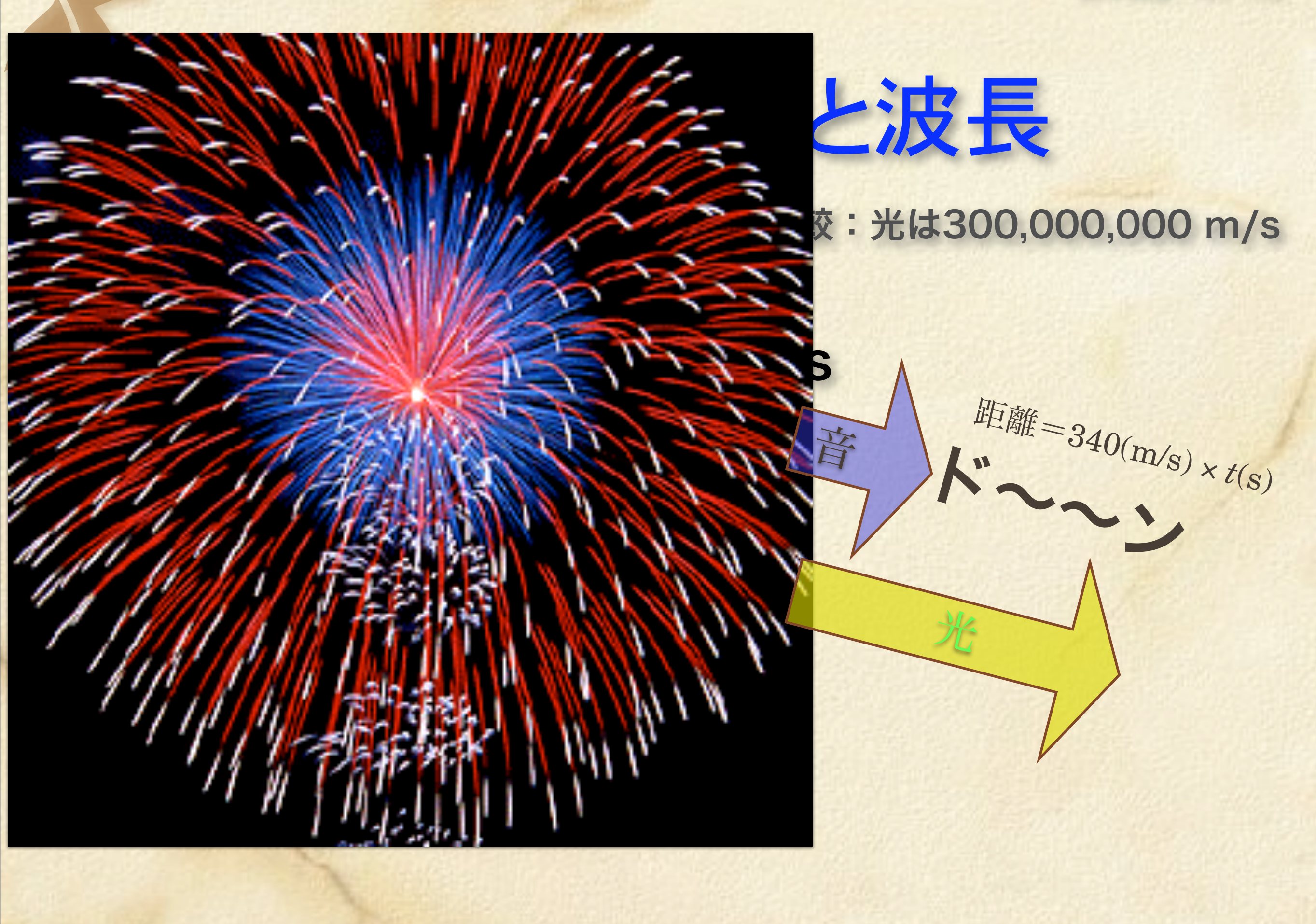

牧春プログラム

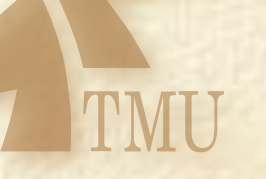

# 超音波の速度と波長

比較: 光は300,000,000 m/s 空気中:約340m/s 界面で屈折・反射 水中、固体中:約 1,500 m/s  $\lambda = v/f$ 波長入は、超音波の振動数子と逆比例 3 MHzの時、波長は 0.5 mm

— 像の分解能を決める (1-30 MHz) —

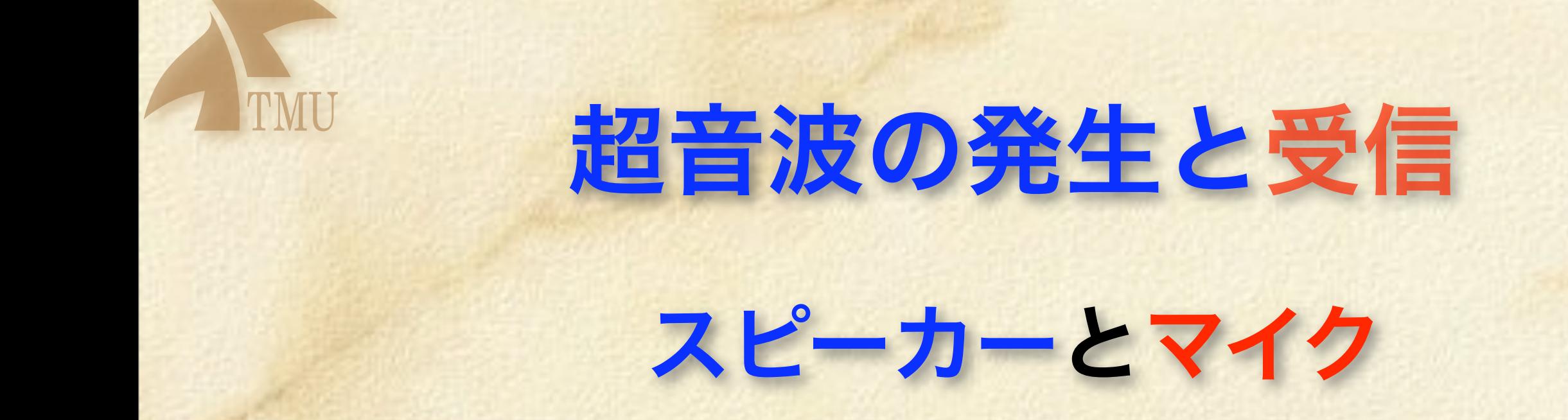

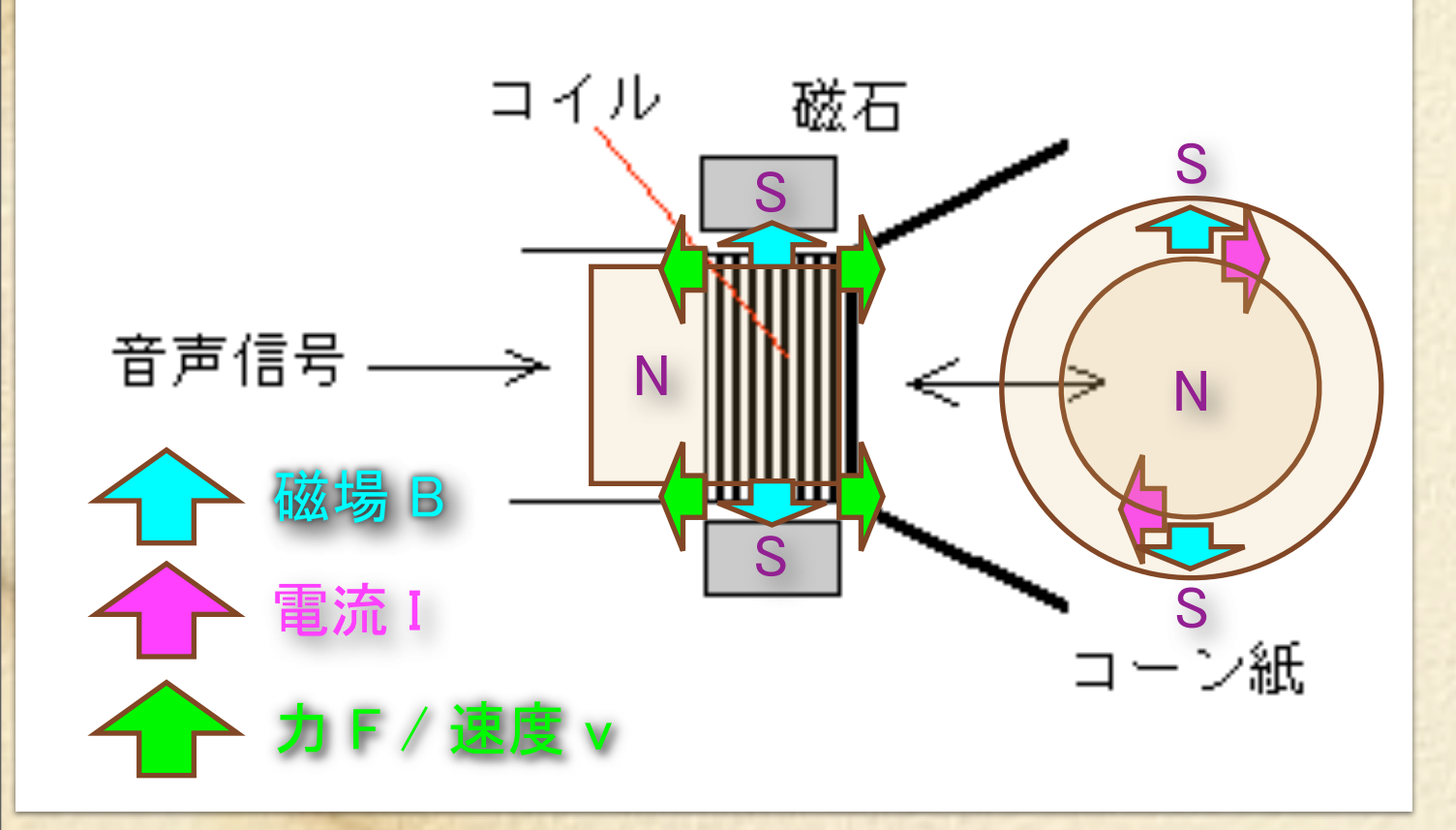

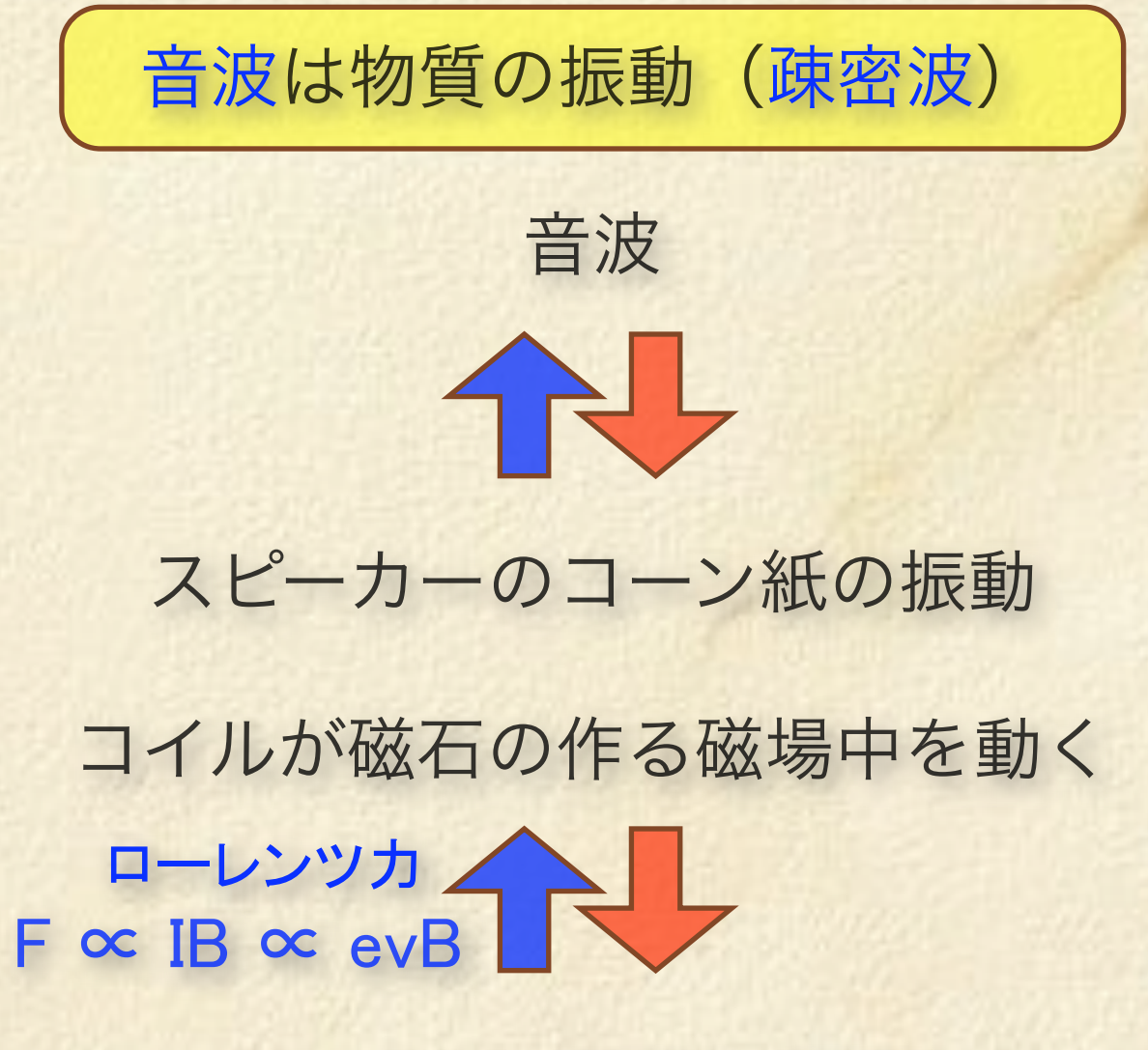

コイルに起電力/電流

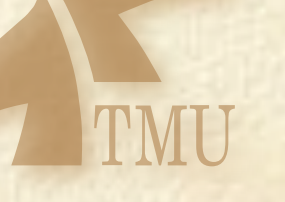

# 超音波の発生と受信

### 圧電 (ピエゾ) 素子

ハンマーで叩くと電圧が発生する強誘電結晶 逆に言うと、電圧を加えると歪む(伸び縮みする)結晶 NbLiO3, PbTiO3 など

一つの結晶で、超音波の発生と受信が可能

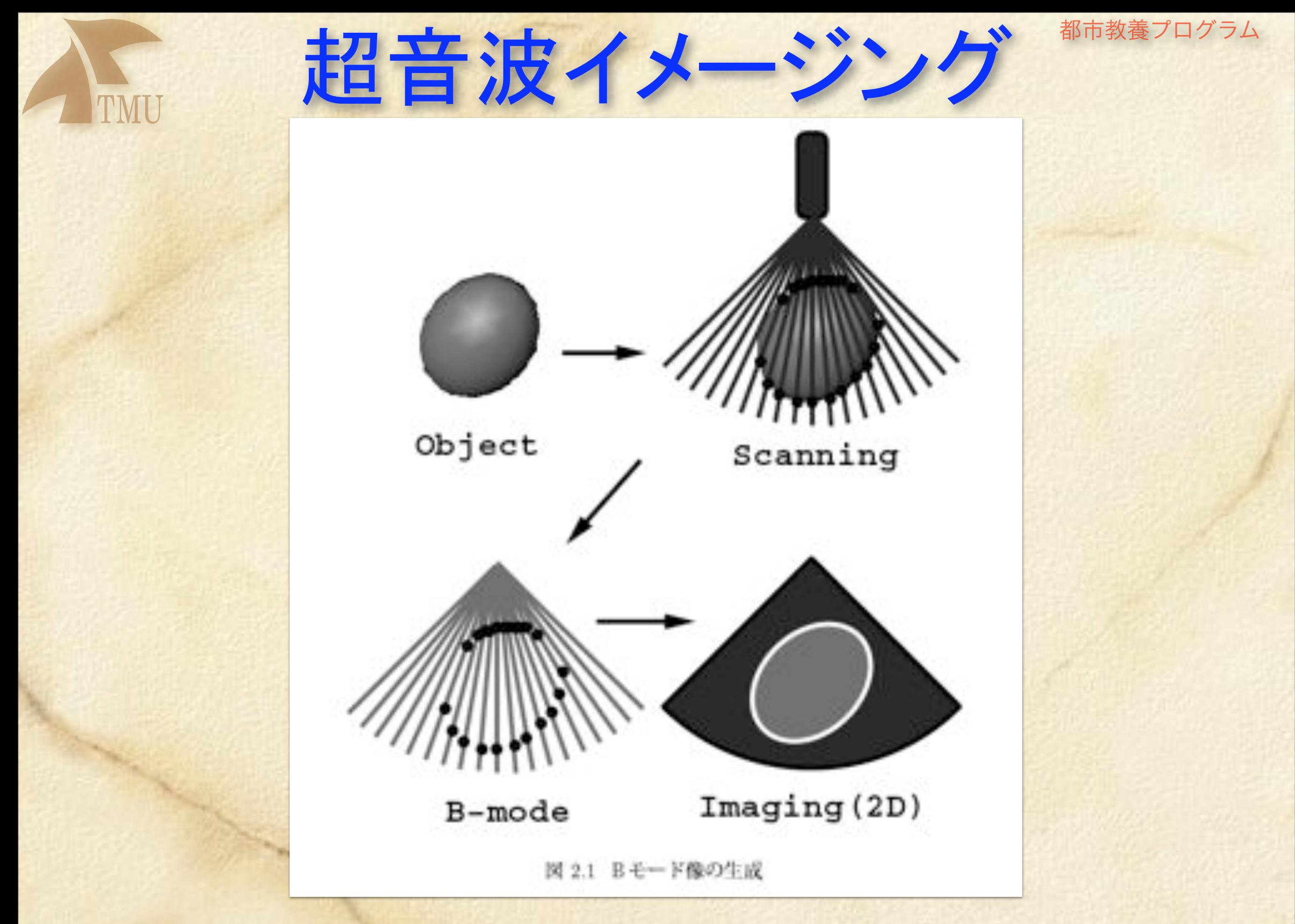

http://chihara.aist-nara.ac.jp/public/research/thesis/master/2000/matsusaka9851101.pdf

第143回 5月11日放送 「創意は無限なり」 ~超音波診断機エコー~

人類の歴史と文明を劇的に変えたのは「プロジェクト」である。

### 日本で生まれた 初めての超音波診断装置

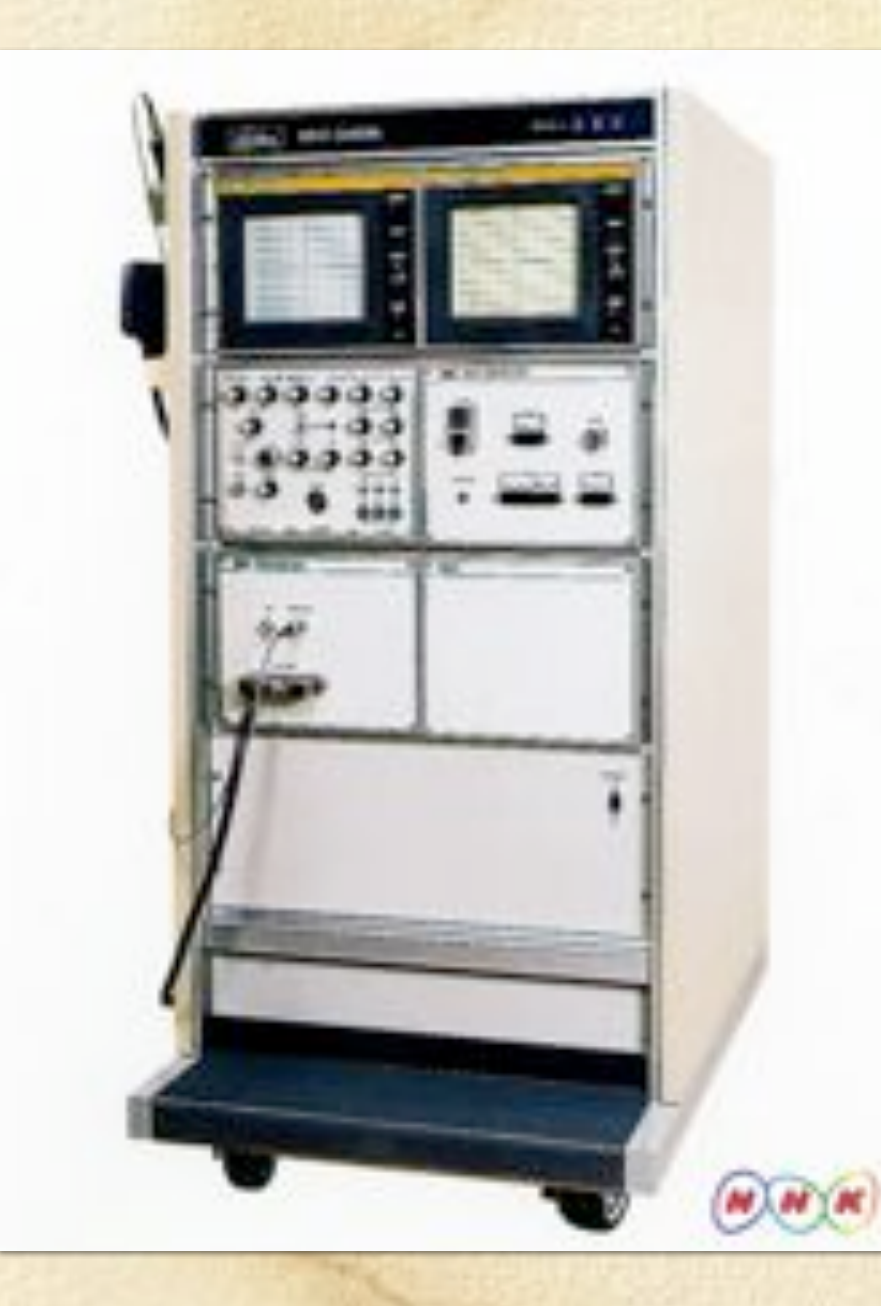

◆昭和51年に完成した世界初· 動画超音波診断機

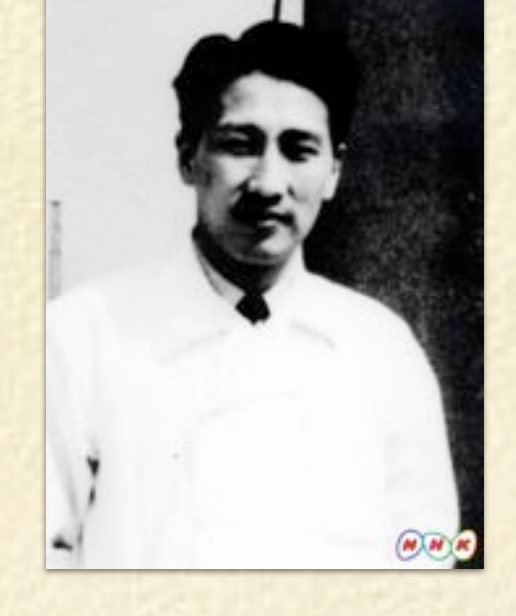

◆開発の切っ掛けを作った 新米医師・和賀井敏夫さん

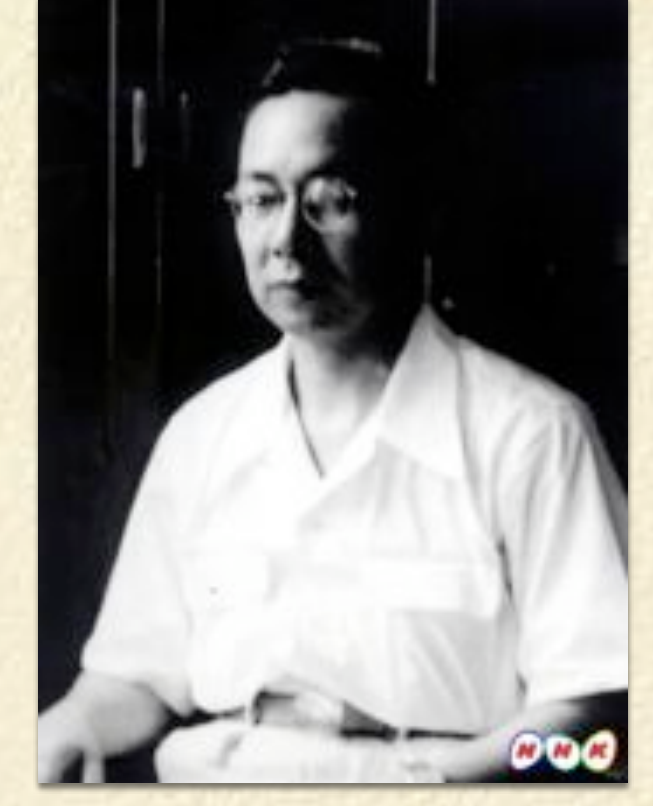

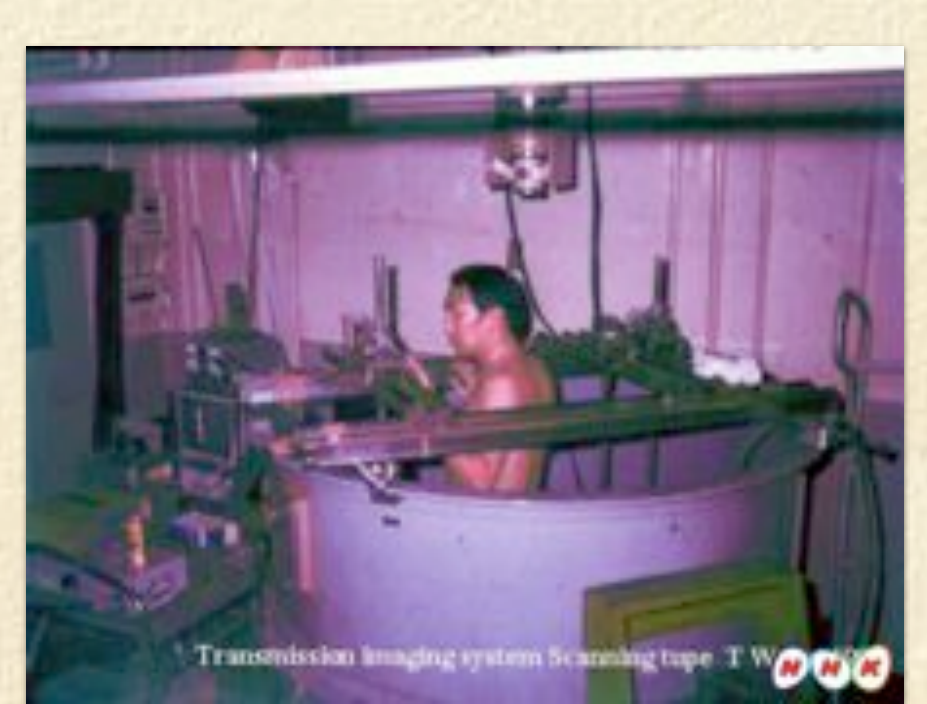

◆開発リーダー、 日本無線技術部 長・中島茂さん

> ◆身体の断 面を映し出 すため風呂 桶実験を繰 り返した

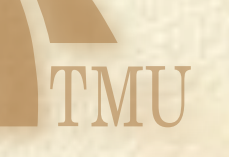

### 心臓の動きと血流

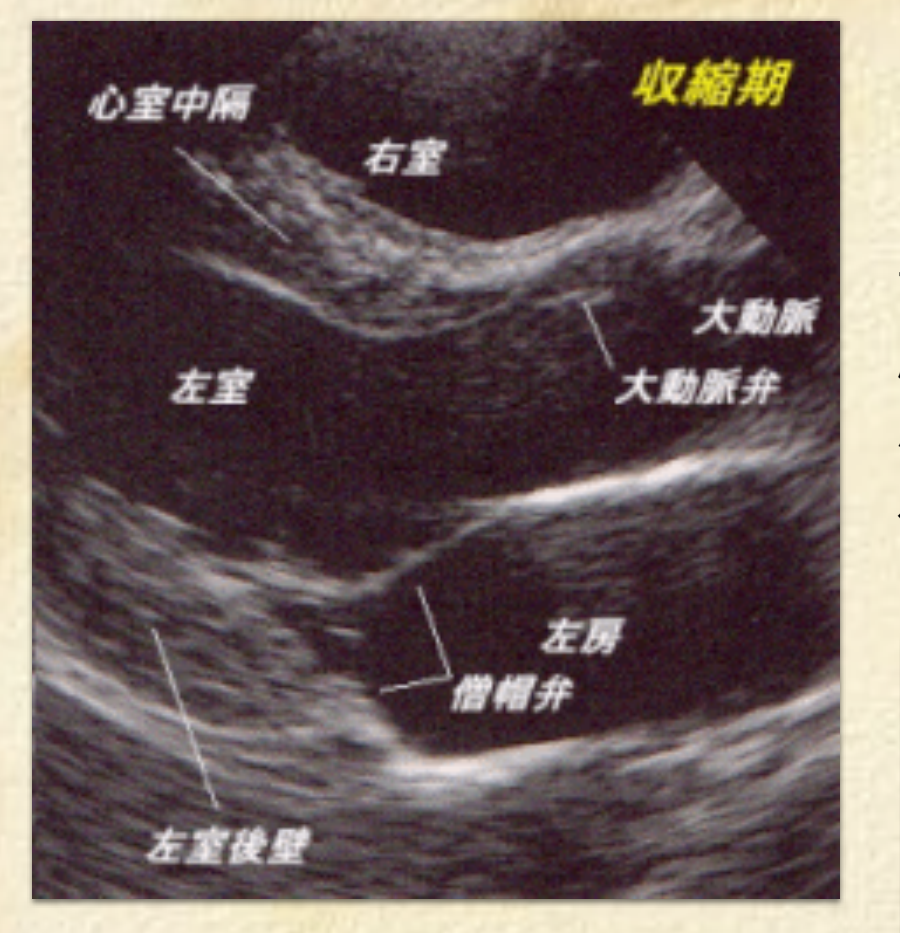

### 断層心エコー検査

下の写真は、心臓の縦の断面でみた断 層心エコーの図です。左が拡張期、右 が収縮期です。心臓の各部位がよくみ えます。

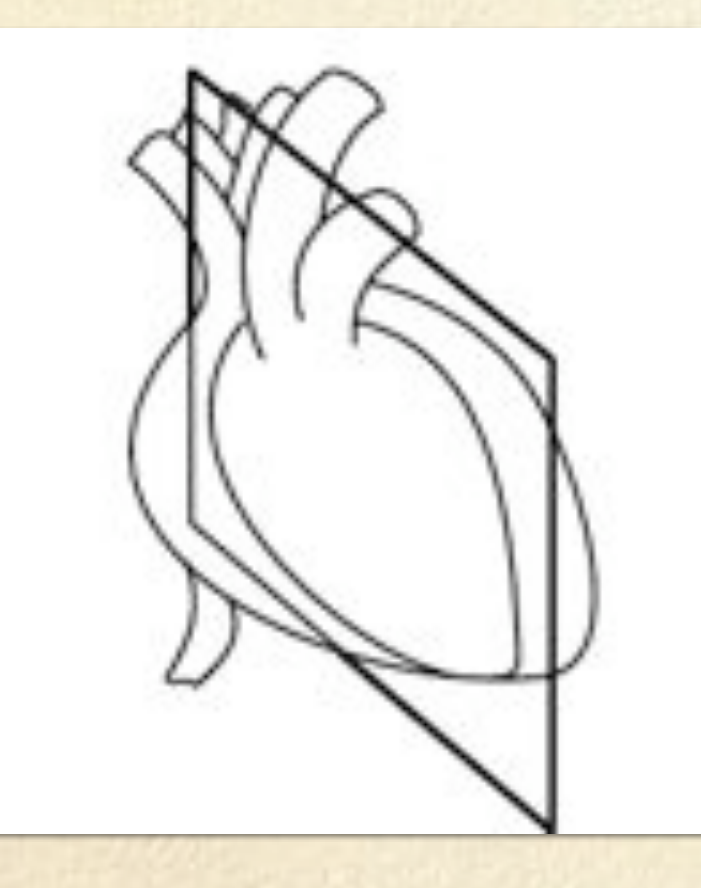

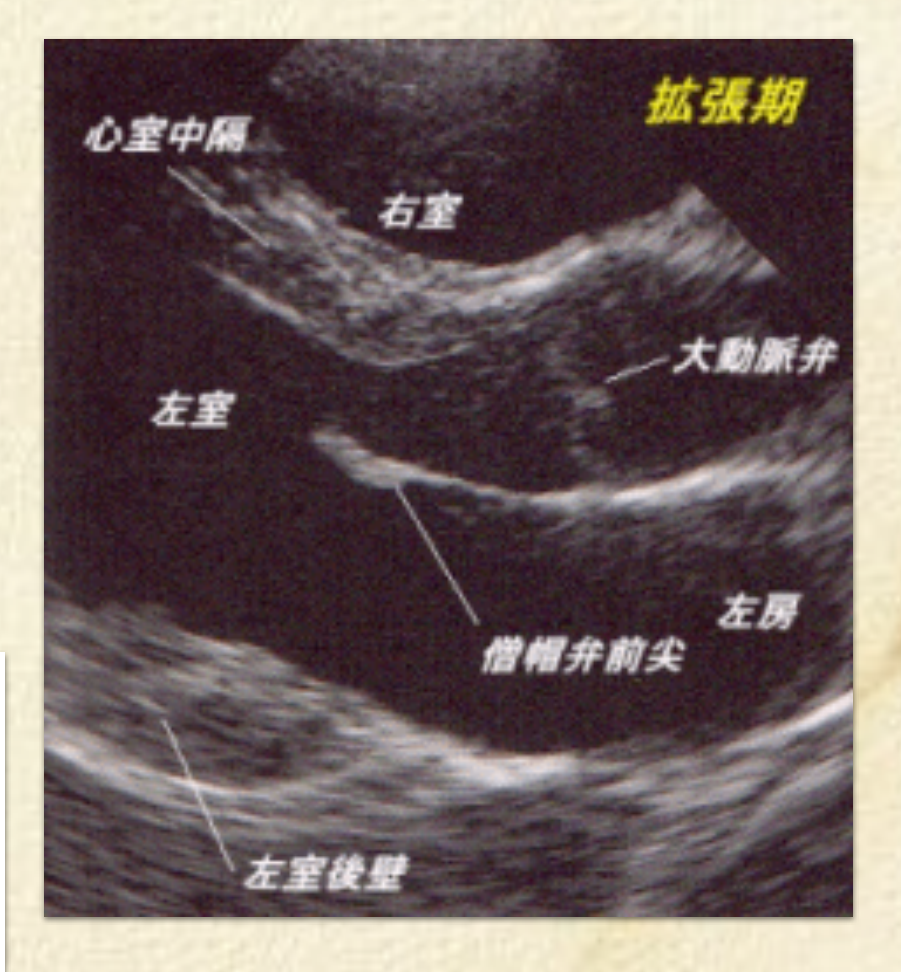

### http://www.gik.gr.jp/-skj/exam/ucg.php3

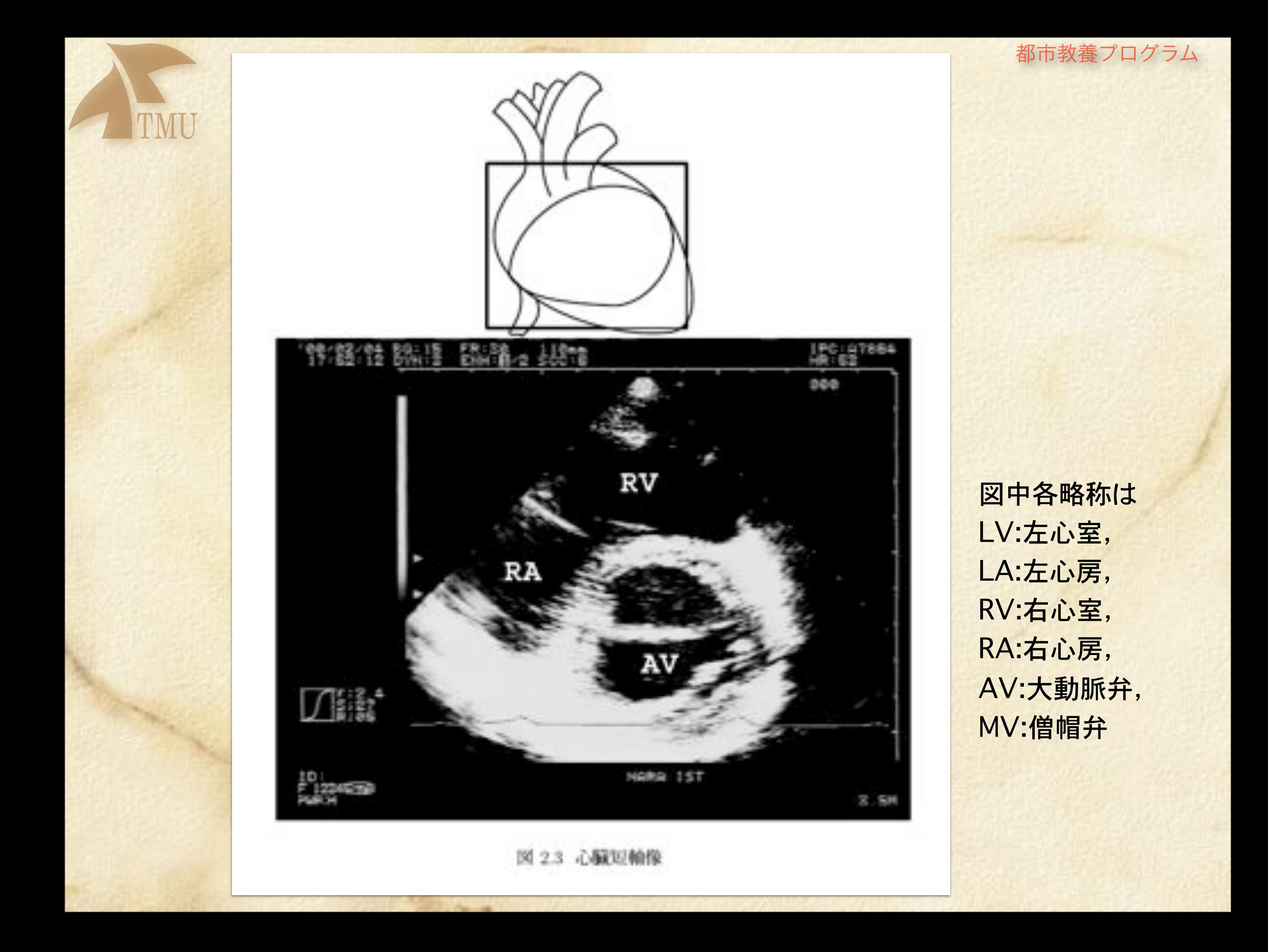

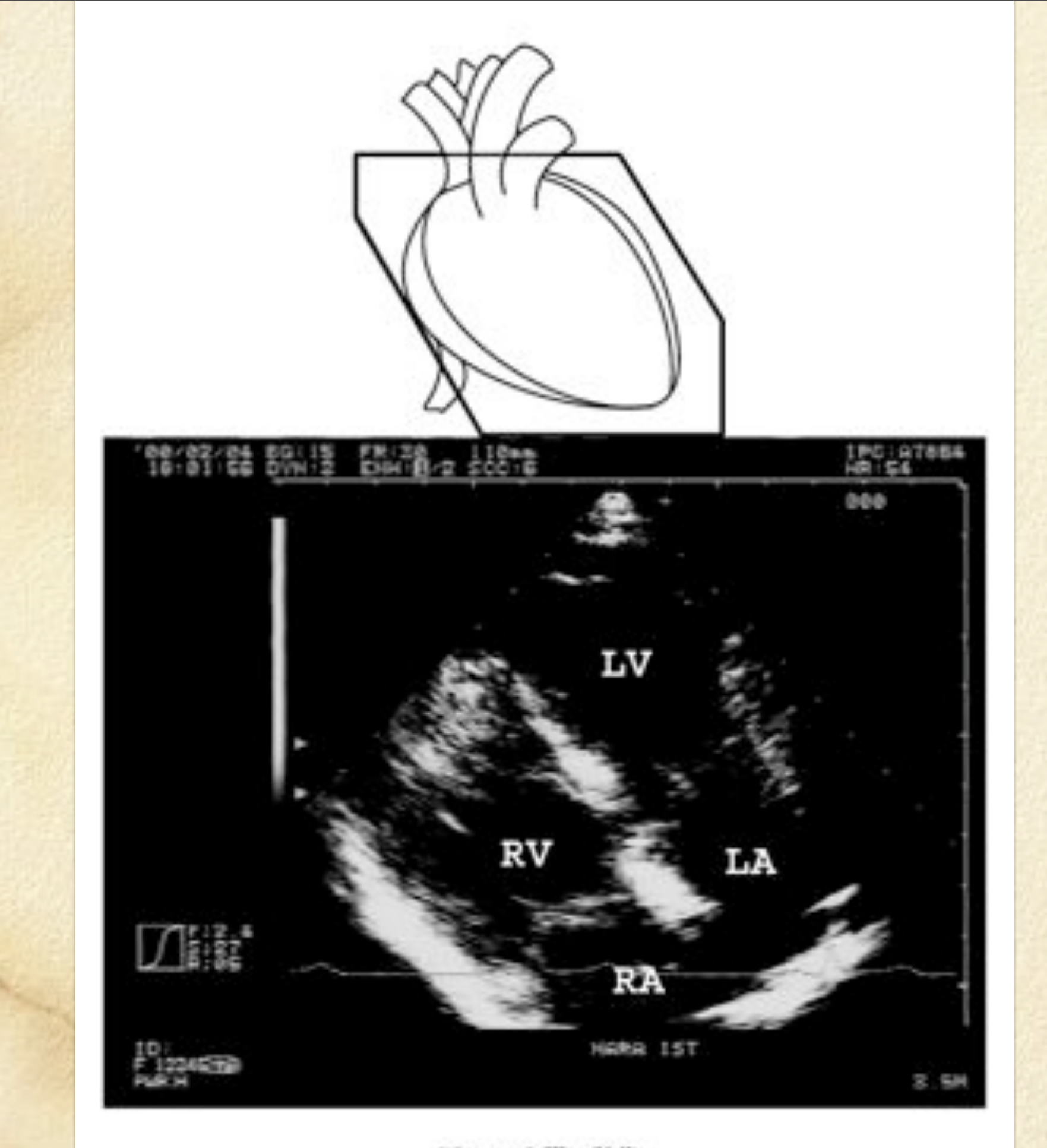

TMU

LV:左心室, LA:左心房, RV:右心室, RA:右心房, AV:大動脈弁, MV:僧帽弁

図中各略称は

都市教養プログラム

図 2.4 心臓四腔像

都市教養プログラム

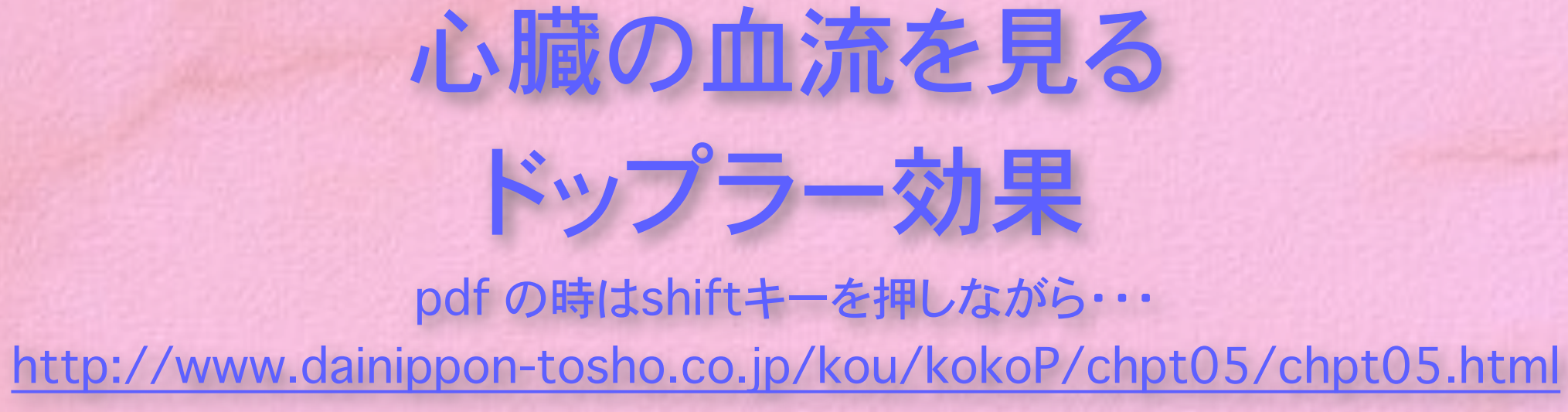

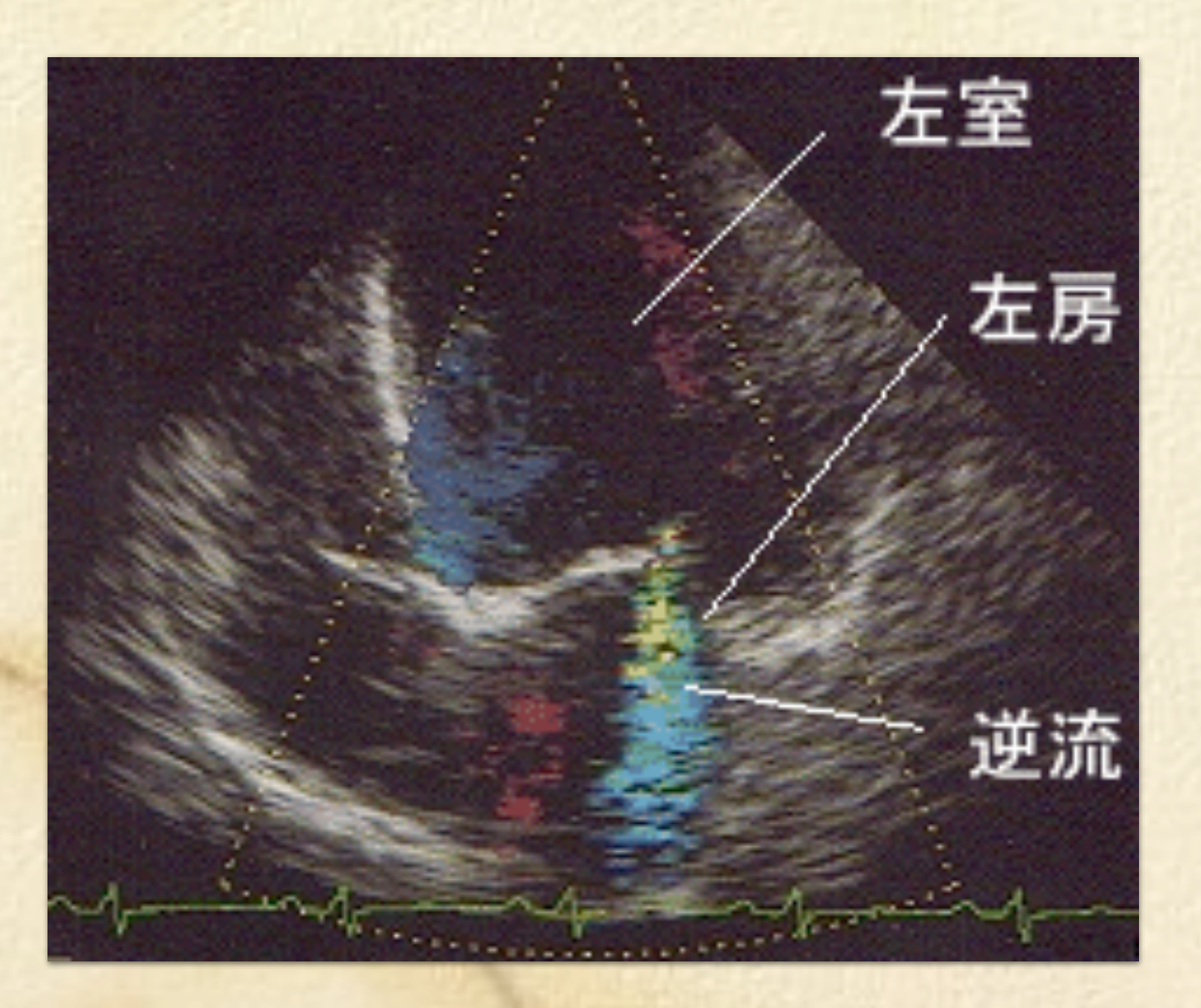

**EMU** 

### カラー・ドプラー検査 右の写真は僧帽弁から血液が逆 流する僧帽弁閉鎖不全の人の記 録です。逆流としめしているところ が青や緑の混じったカラーで光っ てみえます。カラードプラー検査は 心臓内の血流の異常を発見する

のに力を発揮します。

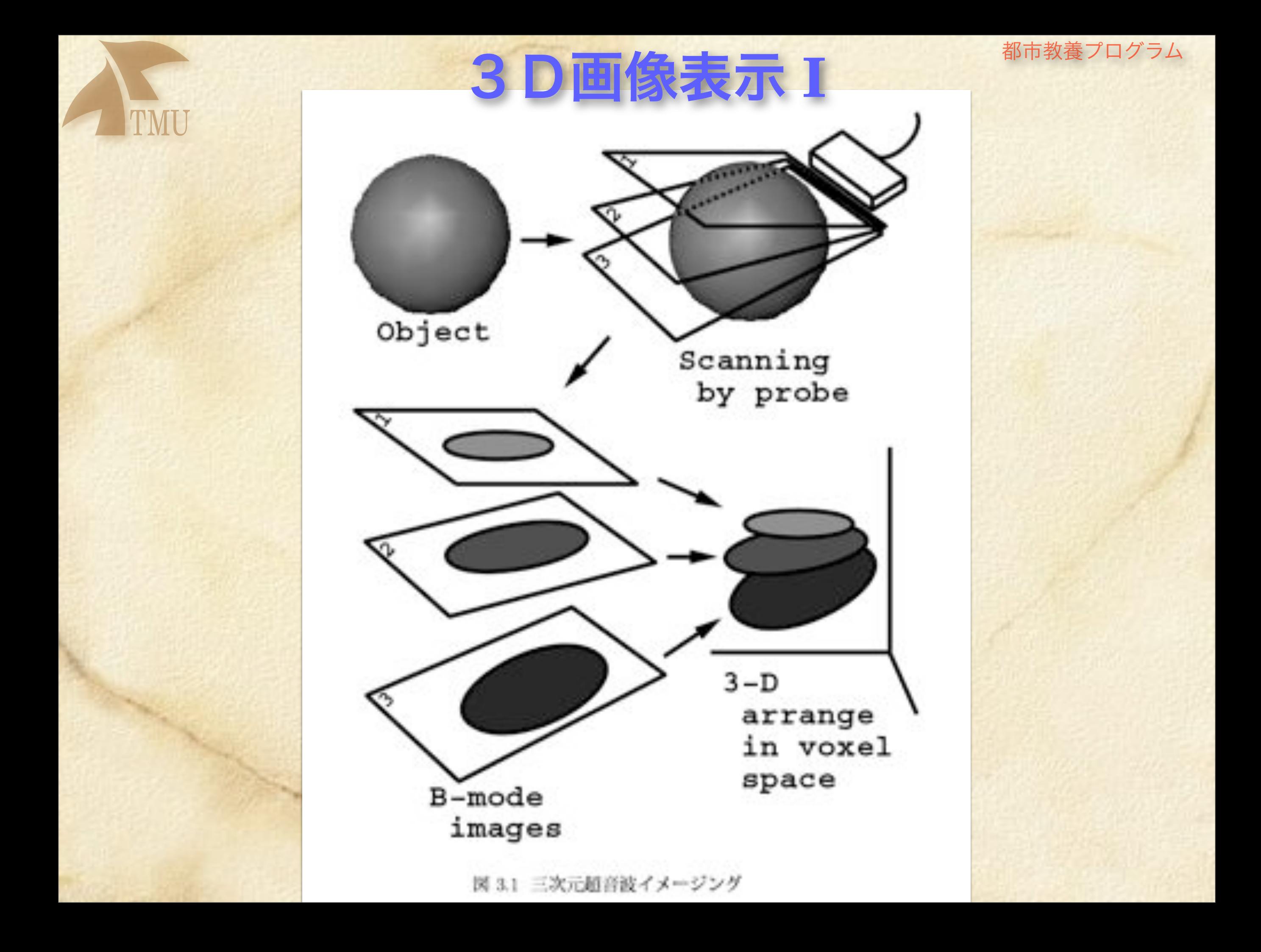

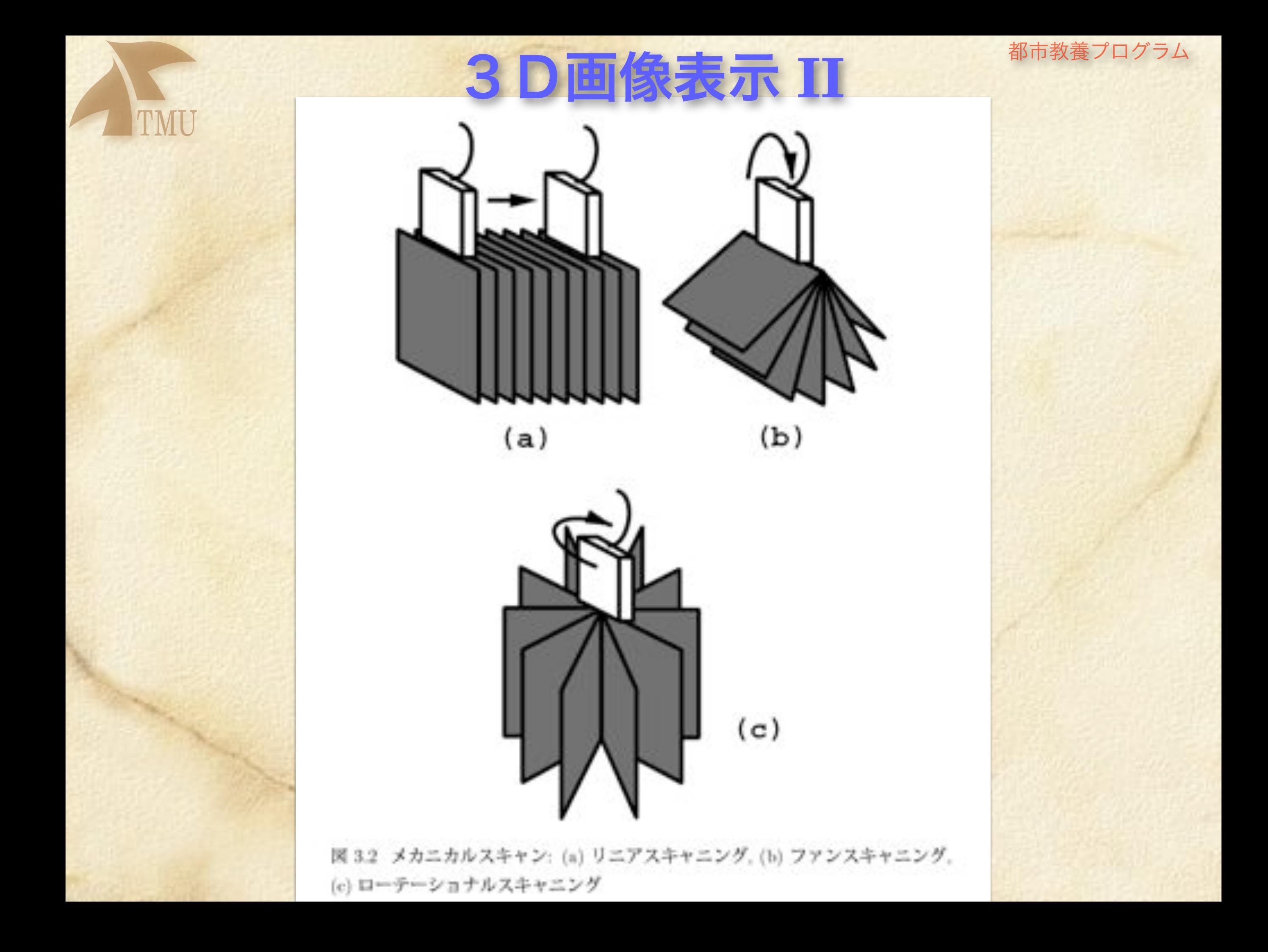

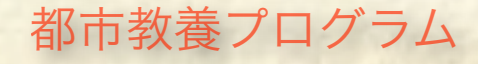

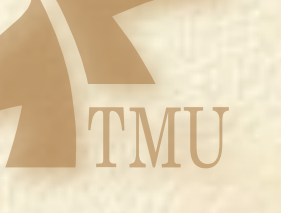

### 本社会 お市教養プログラム<br>
→ TMU<br>
→ TMU 胎児の立体画像、動画

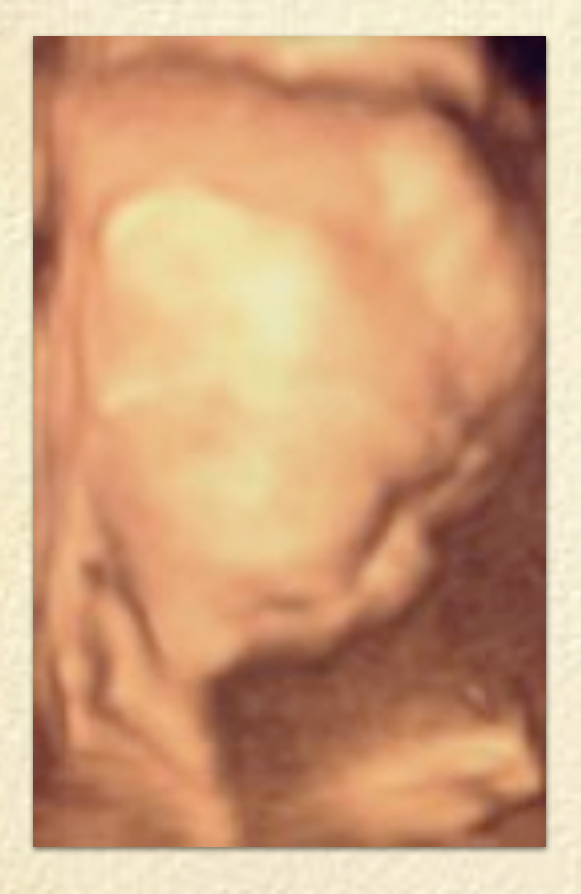

立体的な画像(3D)に加え、動画撮影(4D)

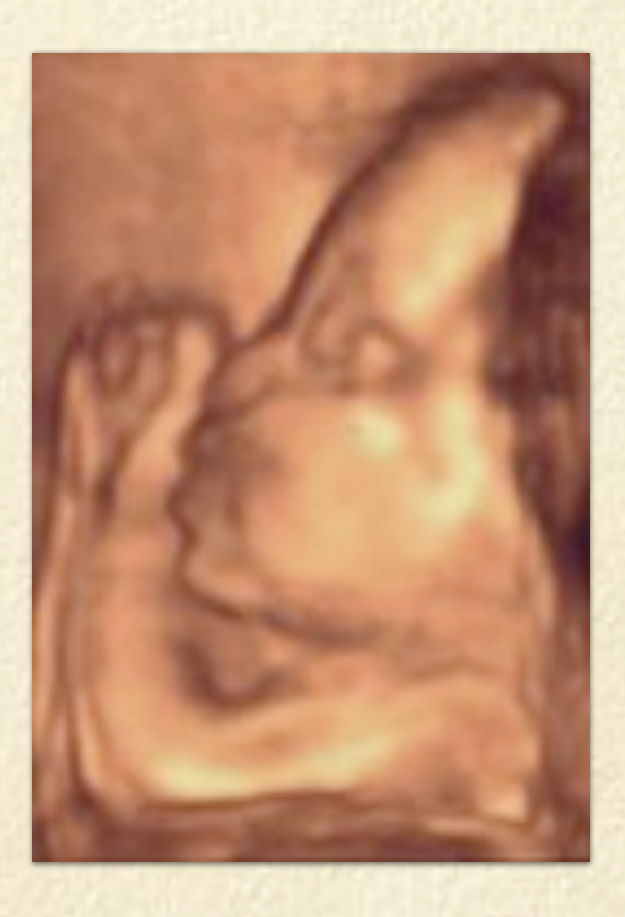

### [http://www.snwomen.net/birth/birth\\_5.html](http://www.snwomen.net/birth/birth_5.html)

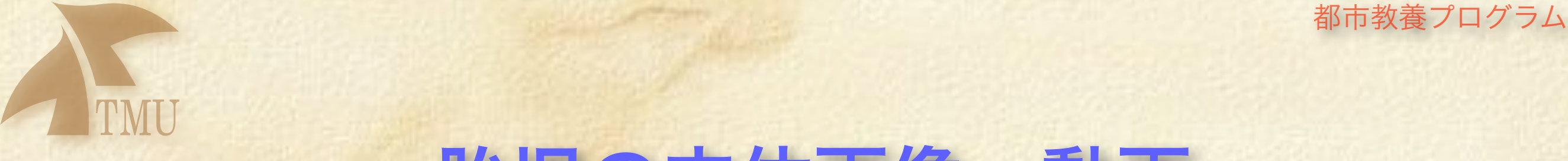

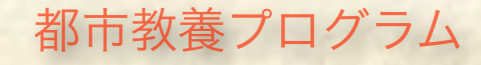

### 胎児の立体画像、動画

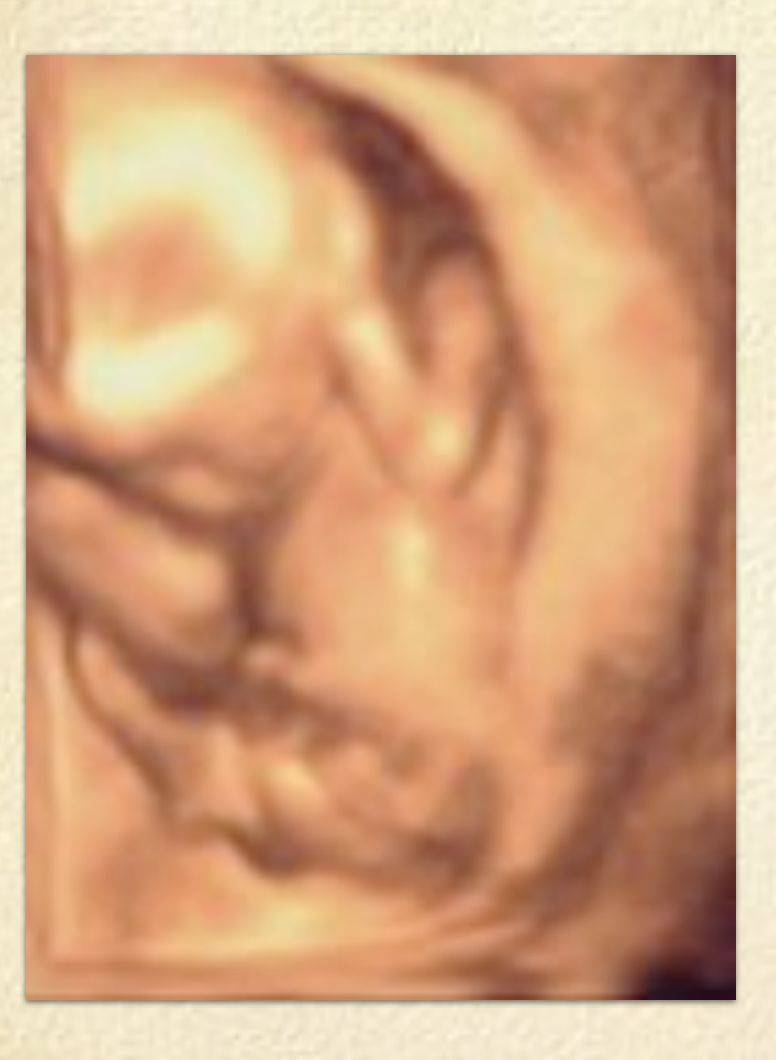

立体的な画像(3D)に加え、動画撮影(4D)

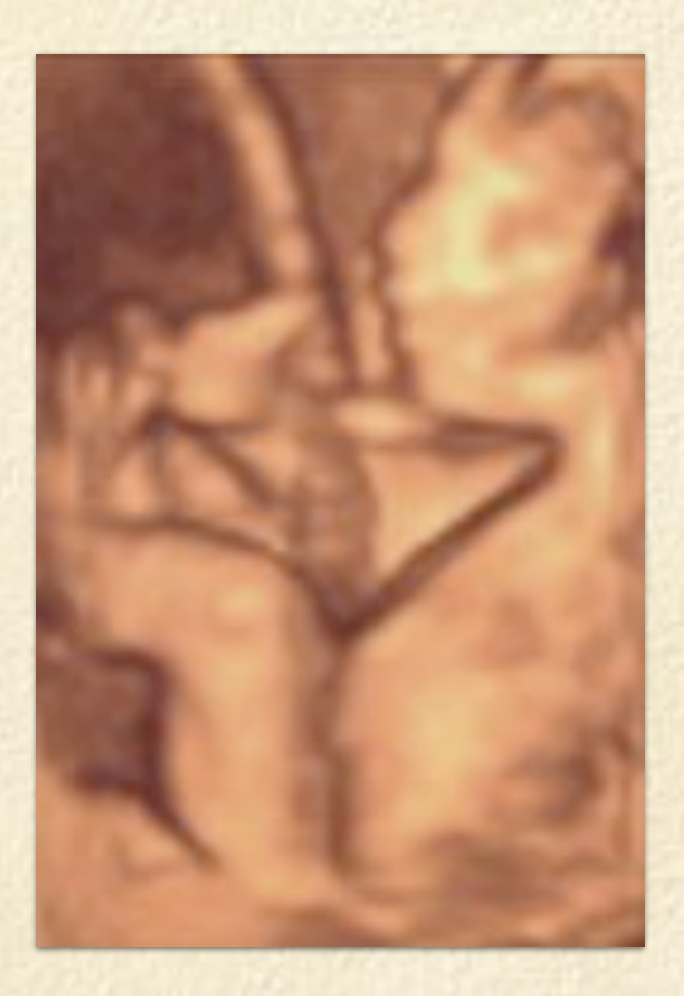

### [http://www.snwomen.net/birth/birth\\_5.html](http://www.snwomen.net/birth/birth_5.html)

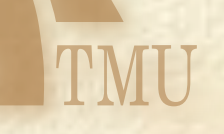

# **X線 CT 断層撮影装置 Computer Tomography**

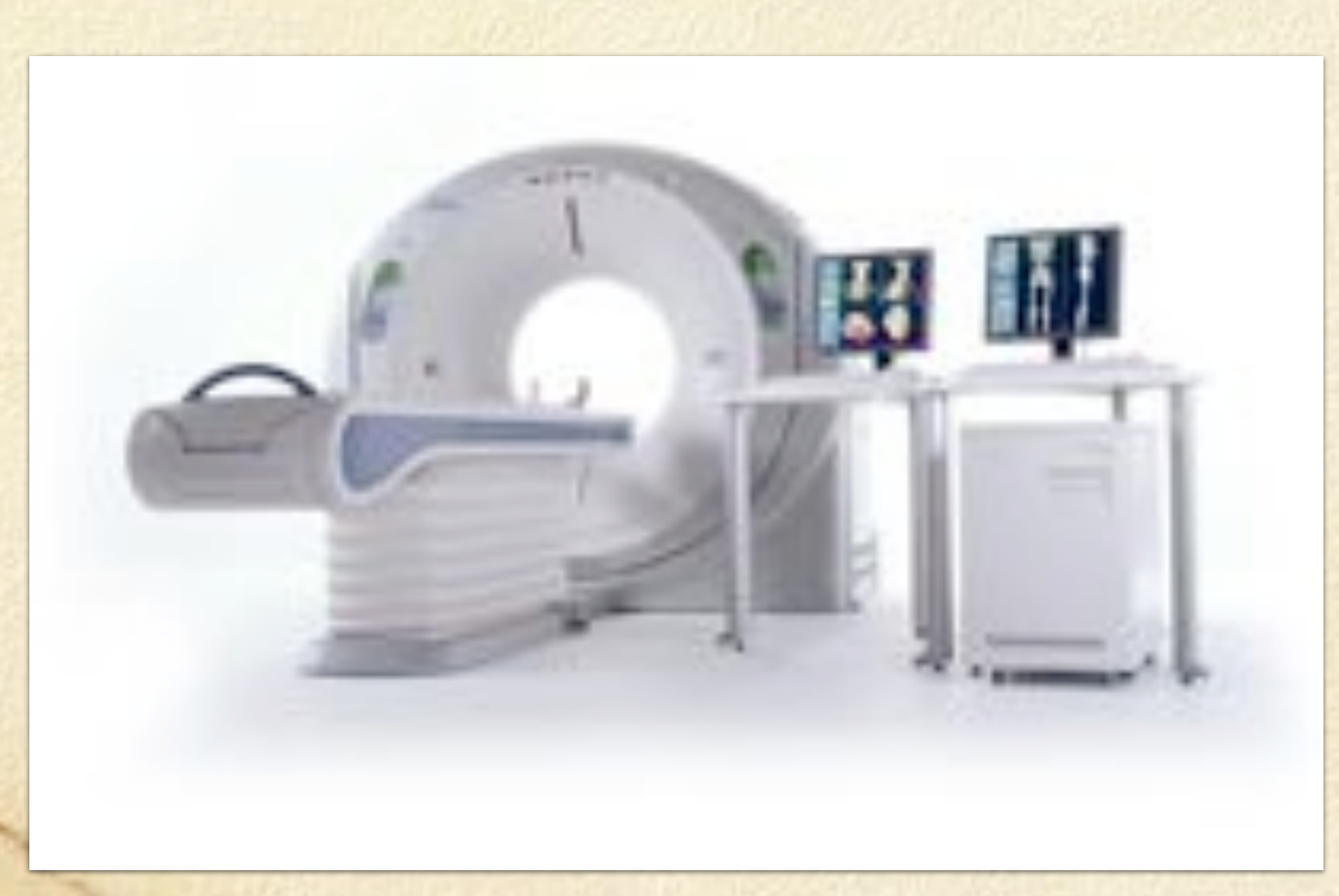

都市教養プログラム

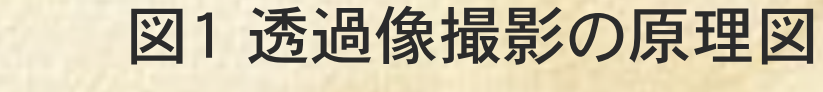

TMU

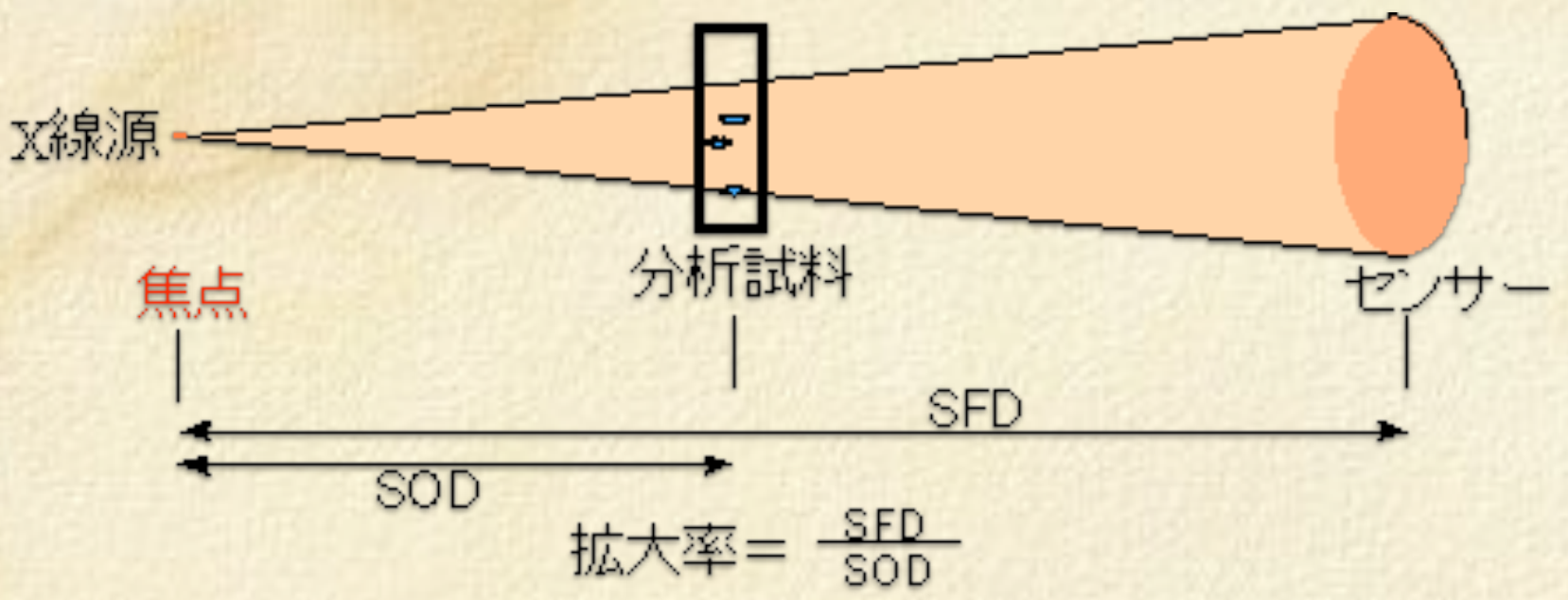

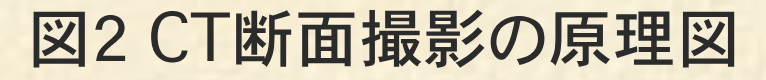

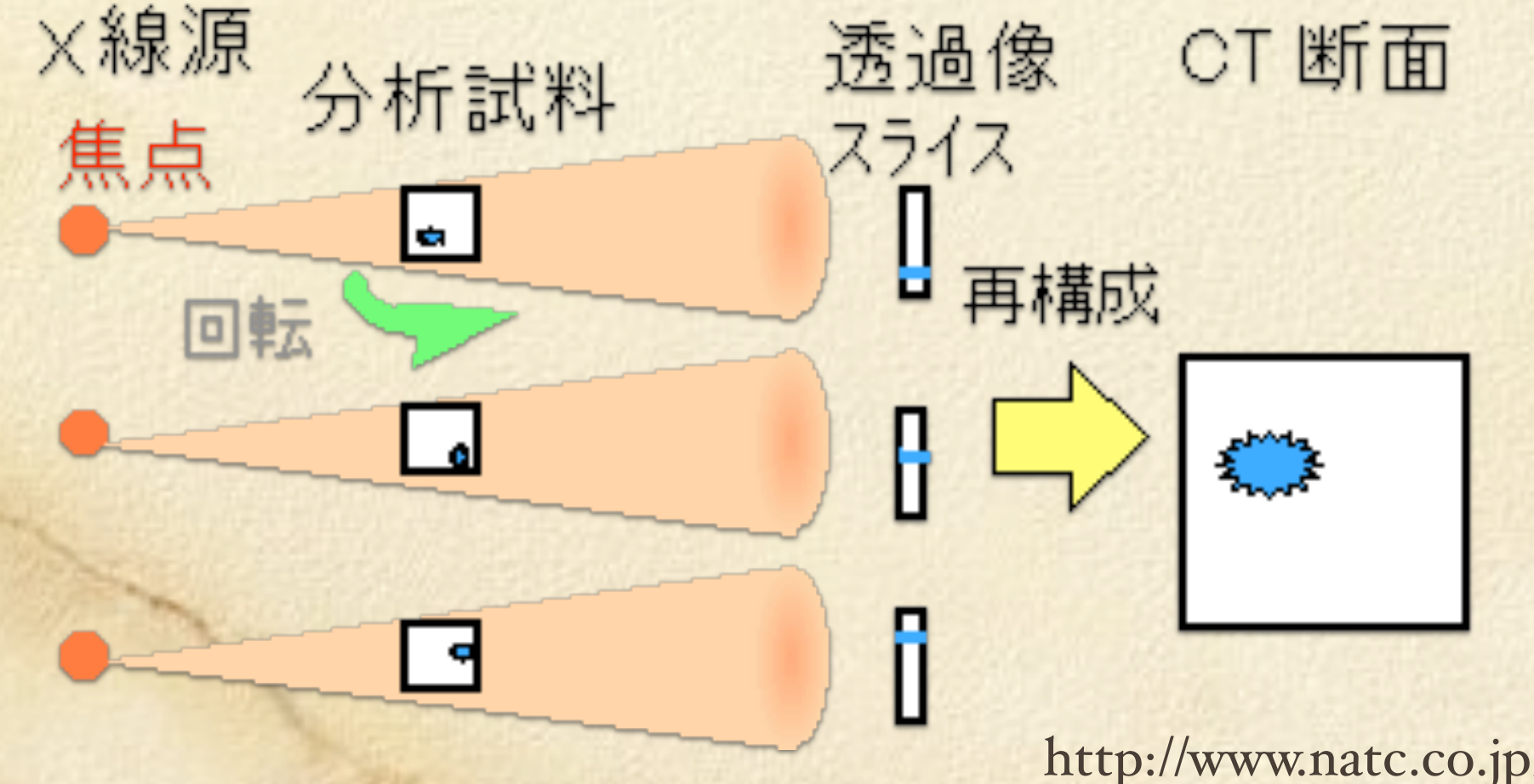

http://www.natc.co.jp/bunseki/x-ct.html

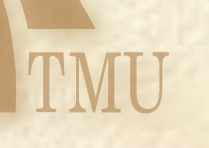

# **X線 CT 断層撮影装置**

0.5秒フルスキャンによる遠心力13Gを克服するために、ス キャナ本体をシリンダ構造に。全ての部品をその内側に配置 し、外へ飛びだす危険性を回避。シリンダに関しては"I-DEAS"による応力構造解析と"Opti-shape"による形状最適 化。

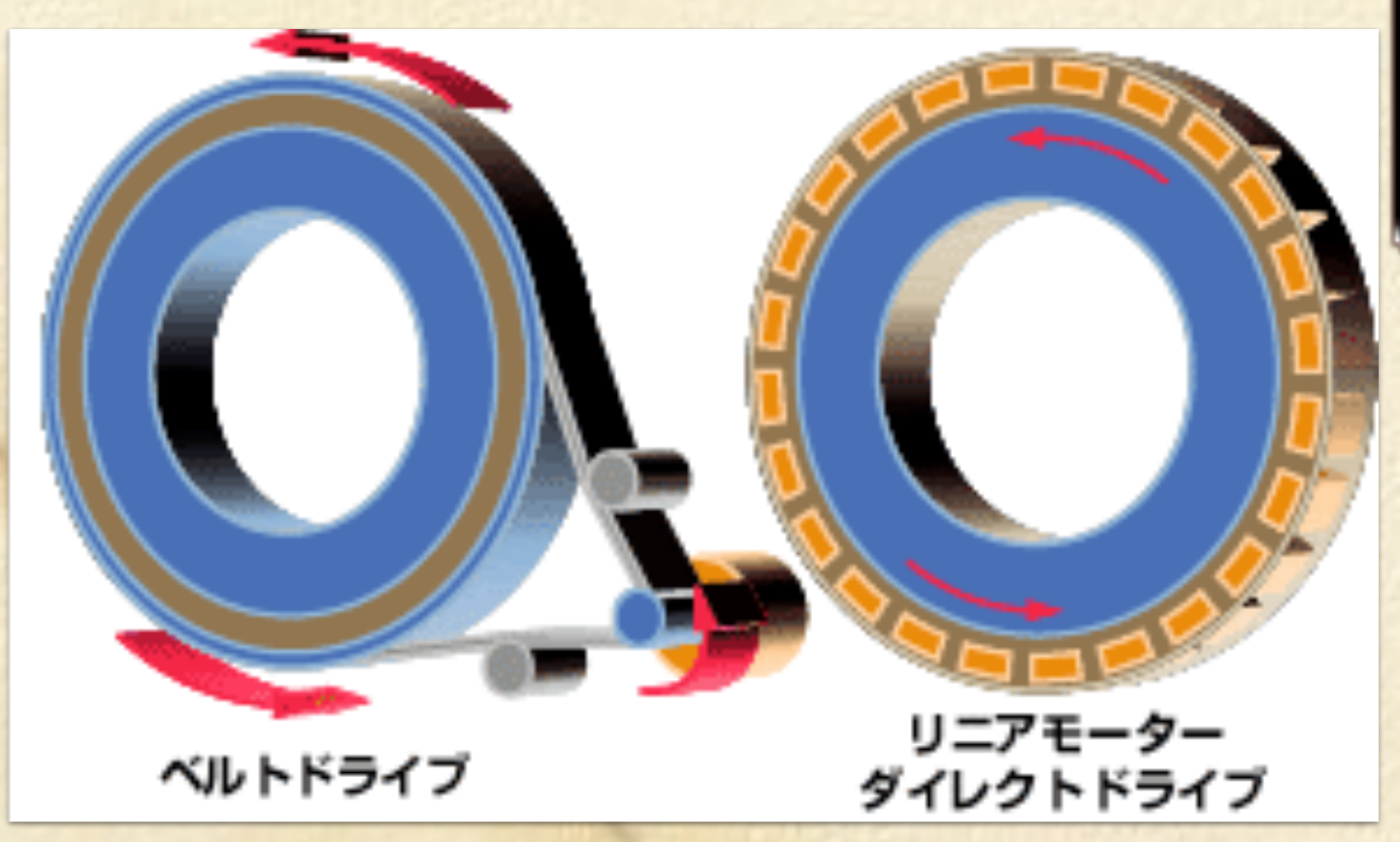

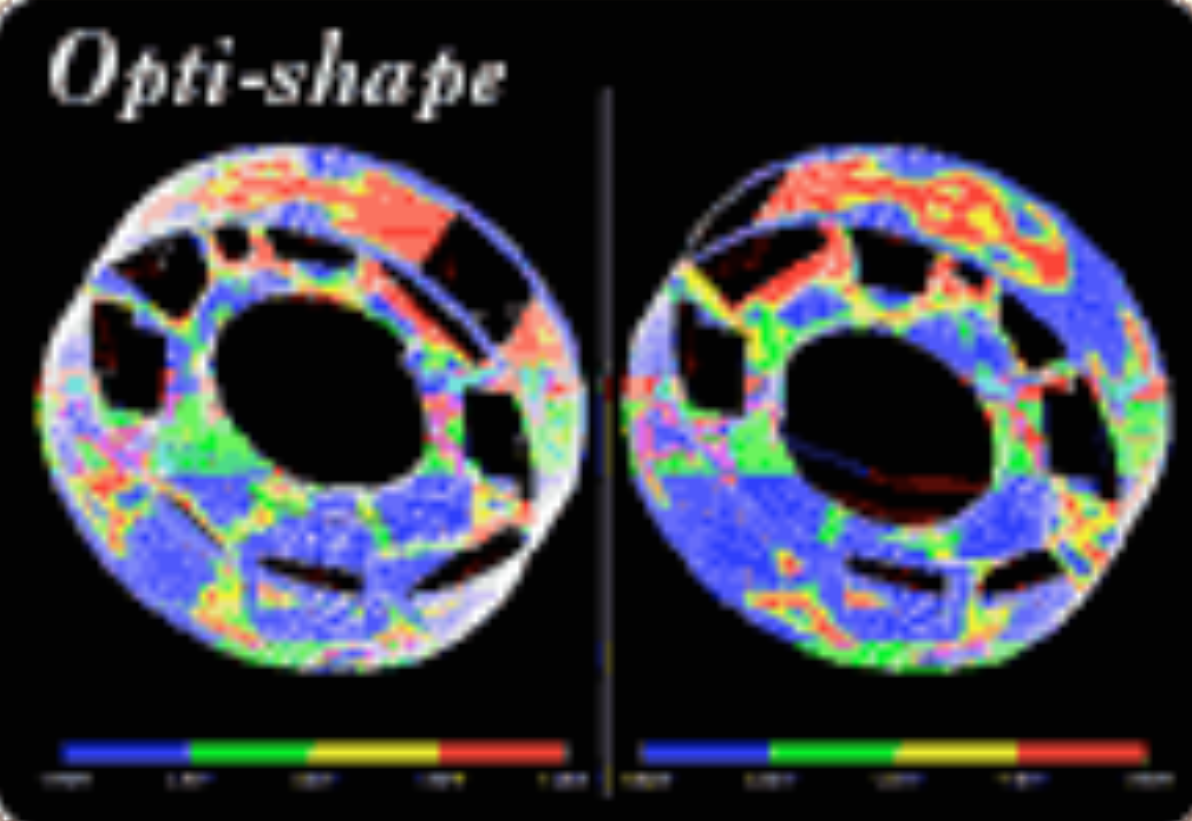

http://www.toshiba-medical.co.jp/tmd/products/ct/aquilion/index.html

## **X線 CT 断層撮影装置**

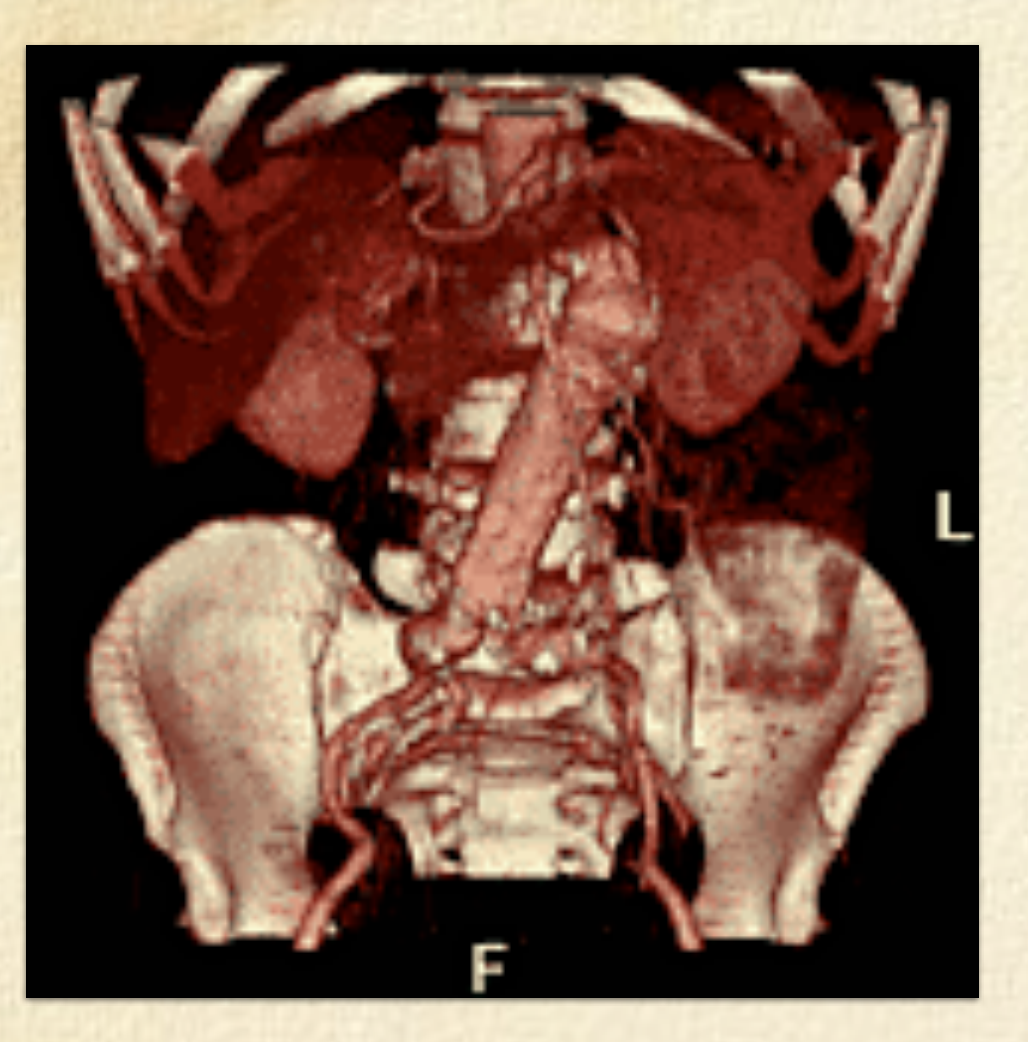

スライス厚は、1.2.3.5.7.10mmに 加え0.5mmを標準搭載。ビームトリ マにより0.4mmまで向上。

超高速画像処理プロセッサの搭載により、通 常画像再構成時間は0.5秒、リアルタイム画像 再構成は0.083秒(12フレーム/秒)を実現。

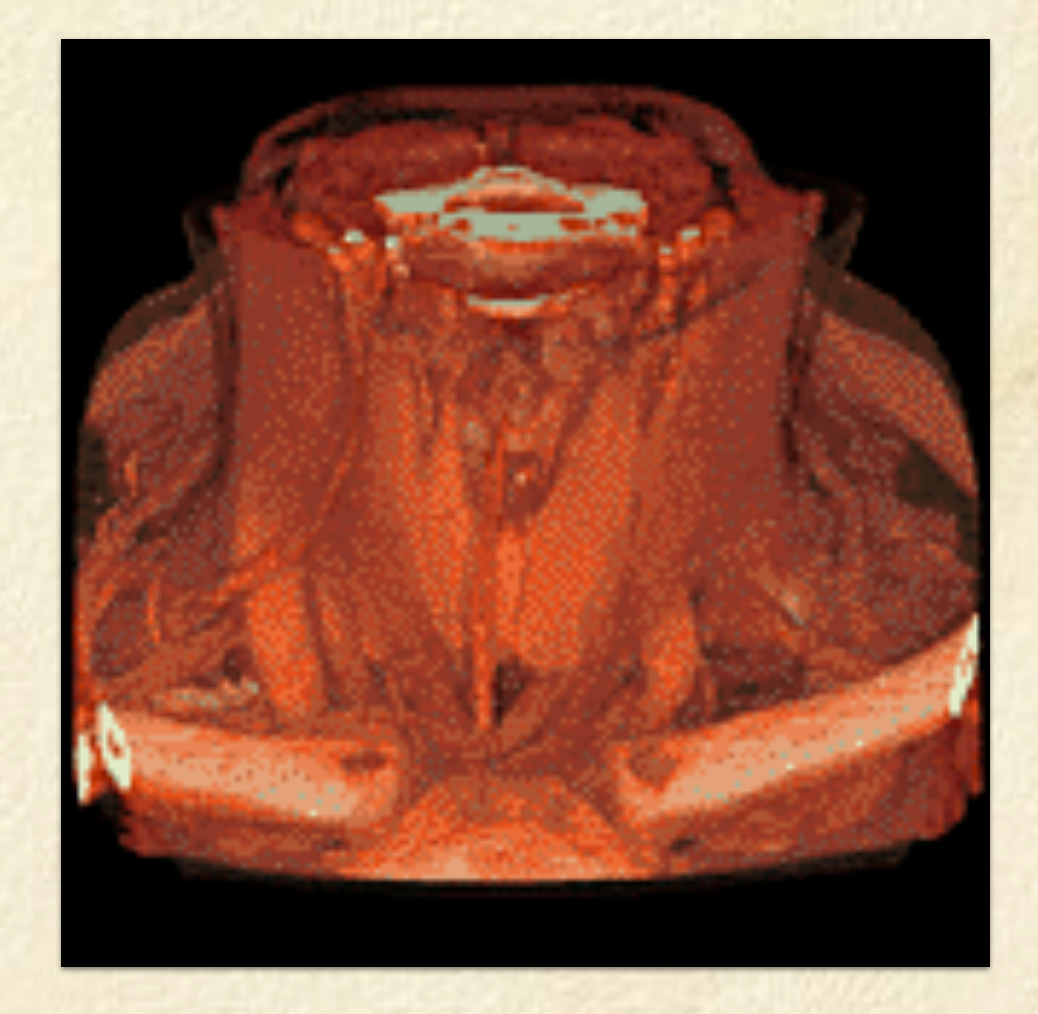

http://www.toshiba-medical.co.jp/tmd/products/ct/aquilion/index.html

# **X線 CT 断層撮影装置**

### 〔携帯用4¢モータの三次元CT像〕

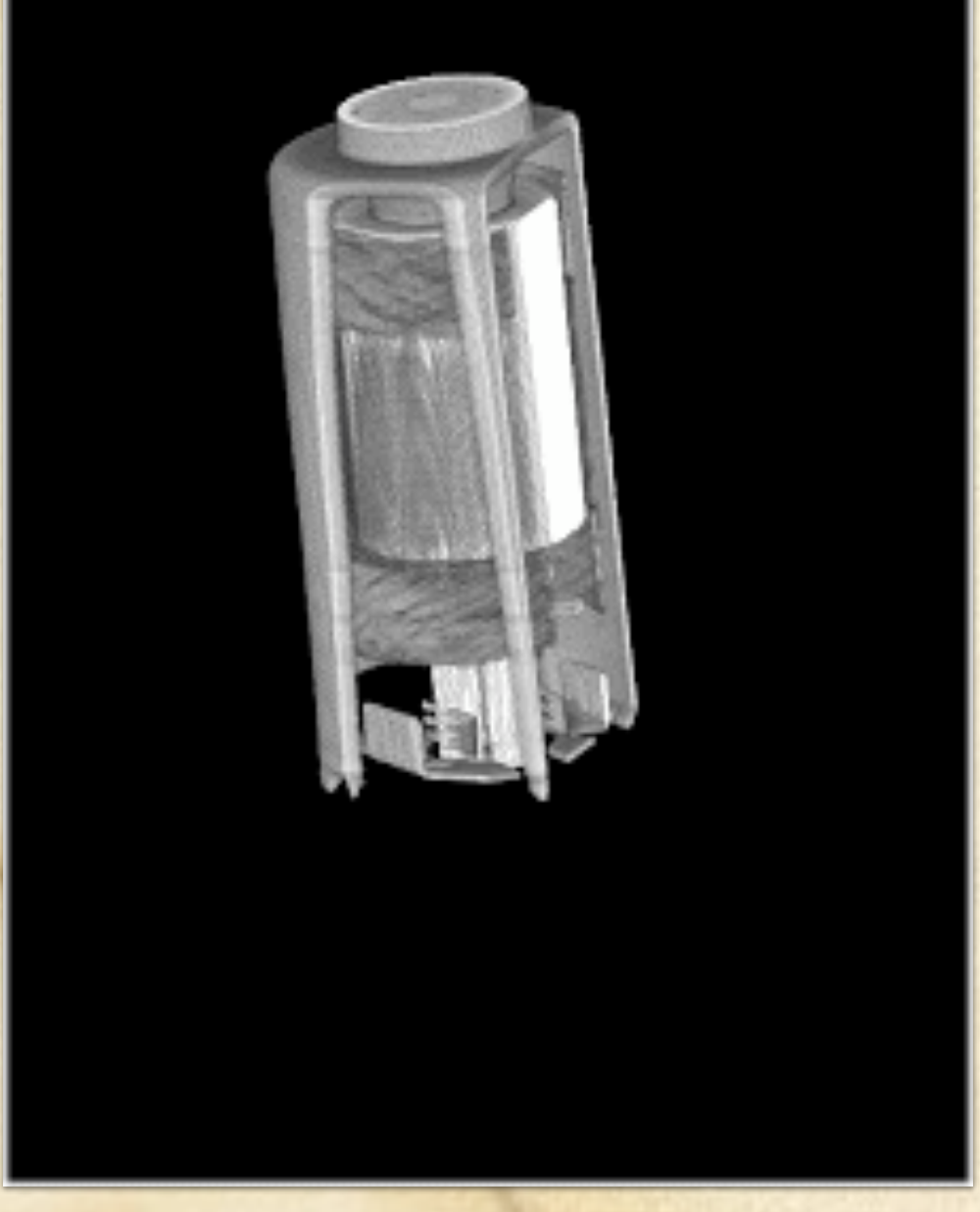

マイクロフォーカスX線CTによる非破壊検査

◇非破壊 CTシステムを活用して、非破壊で検査。

◇クイックレスポンス 短時間で多断面のCT像を取り込む、クイックレスポンス。

◇わかりやすく・きれいな試験データ 高分解能を実現し、高画質な試験データ。

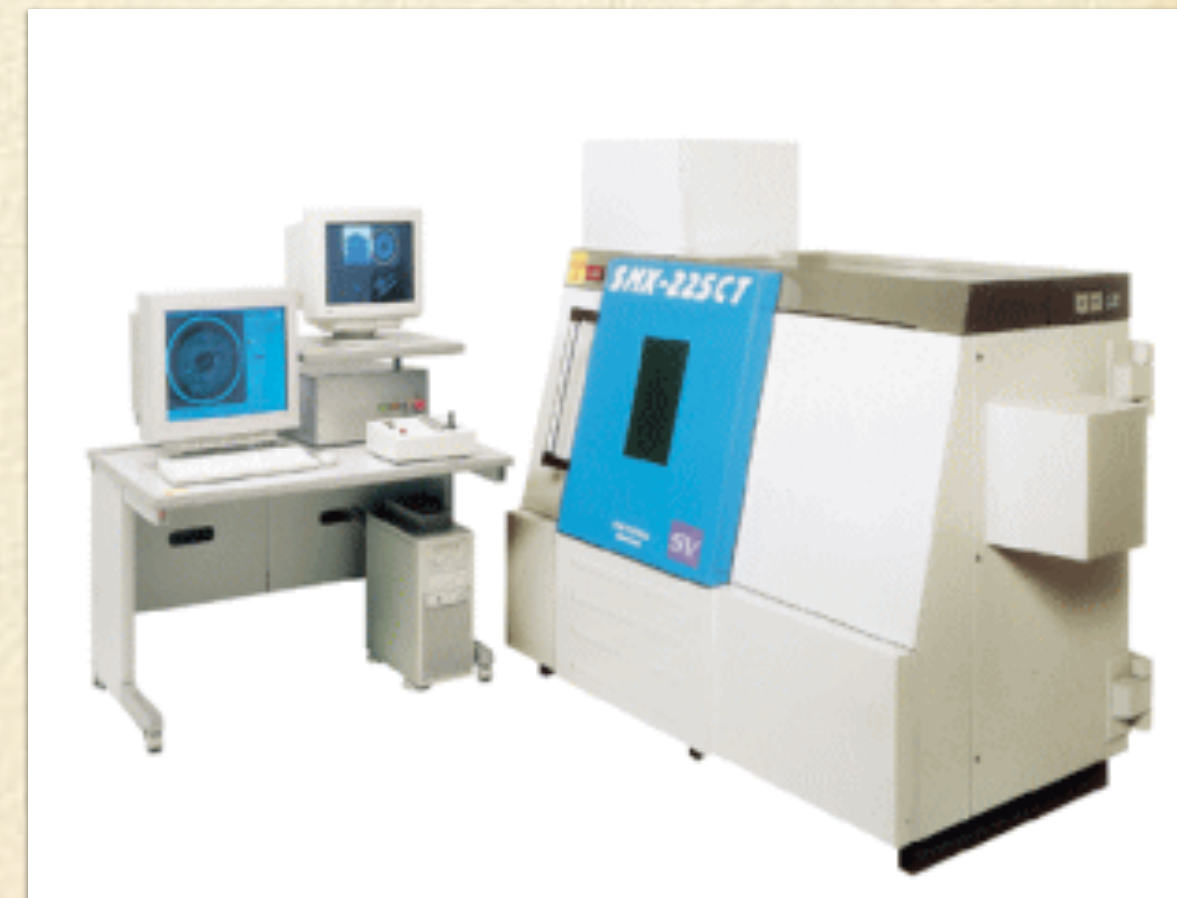

[http://www.shimadzu](http://www.shimadzu-techno.co.jp/online-cat/x-ray/x-ray.htm)-techno.co.jp/online-cat/x-ray/x-ray.htm

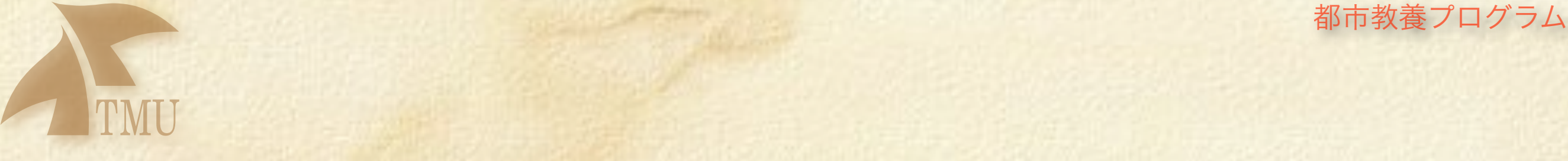

## **MRI** 磁気共鳴断層撮影装置

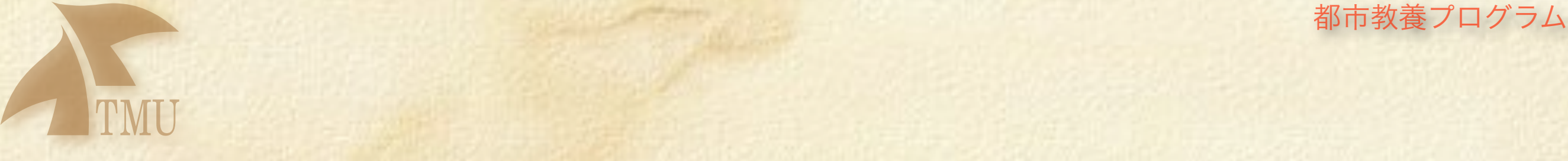

# 生体内の水素原子核(陽子)の 濃度分布を**NMR(**核磁気共鳴**)** により観測

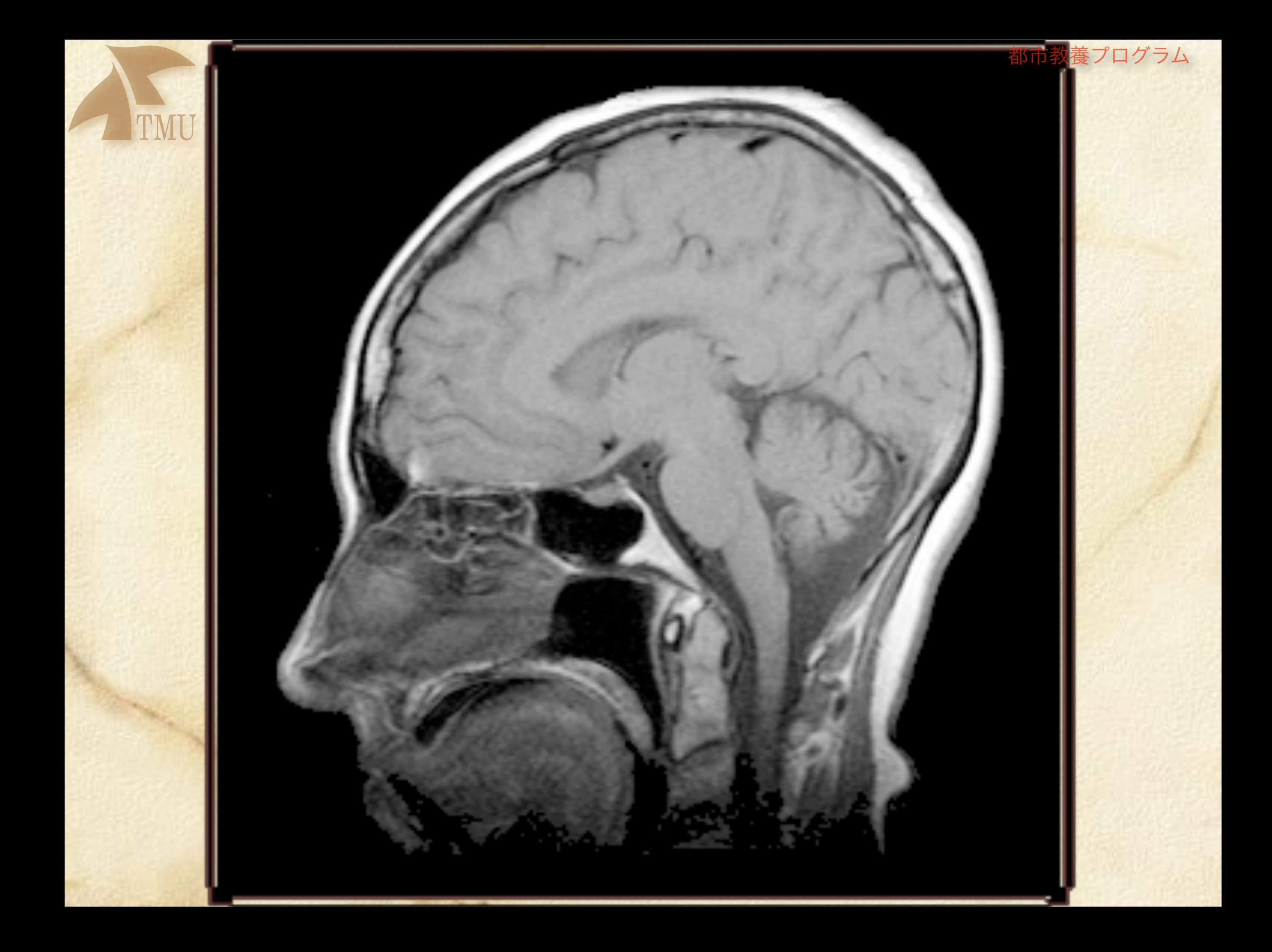

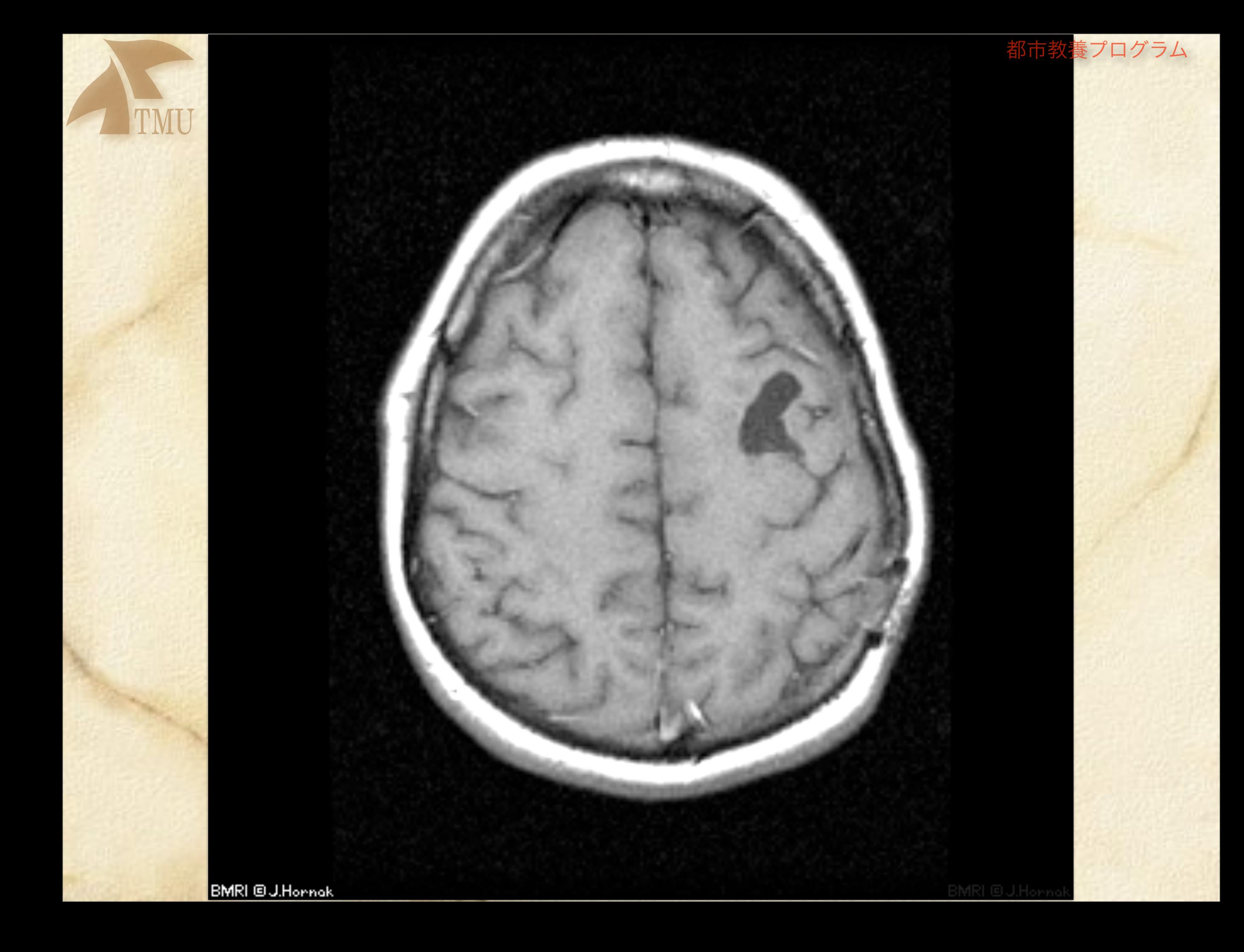

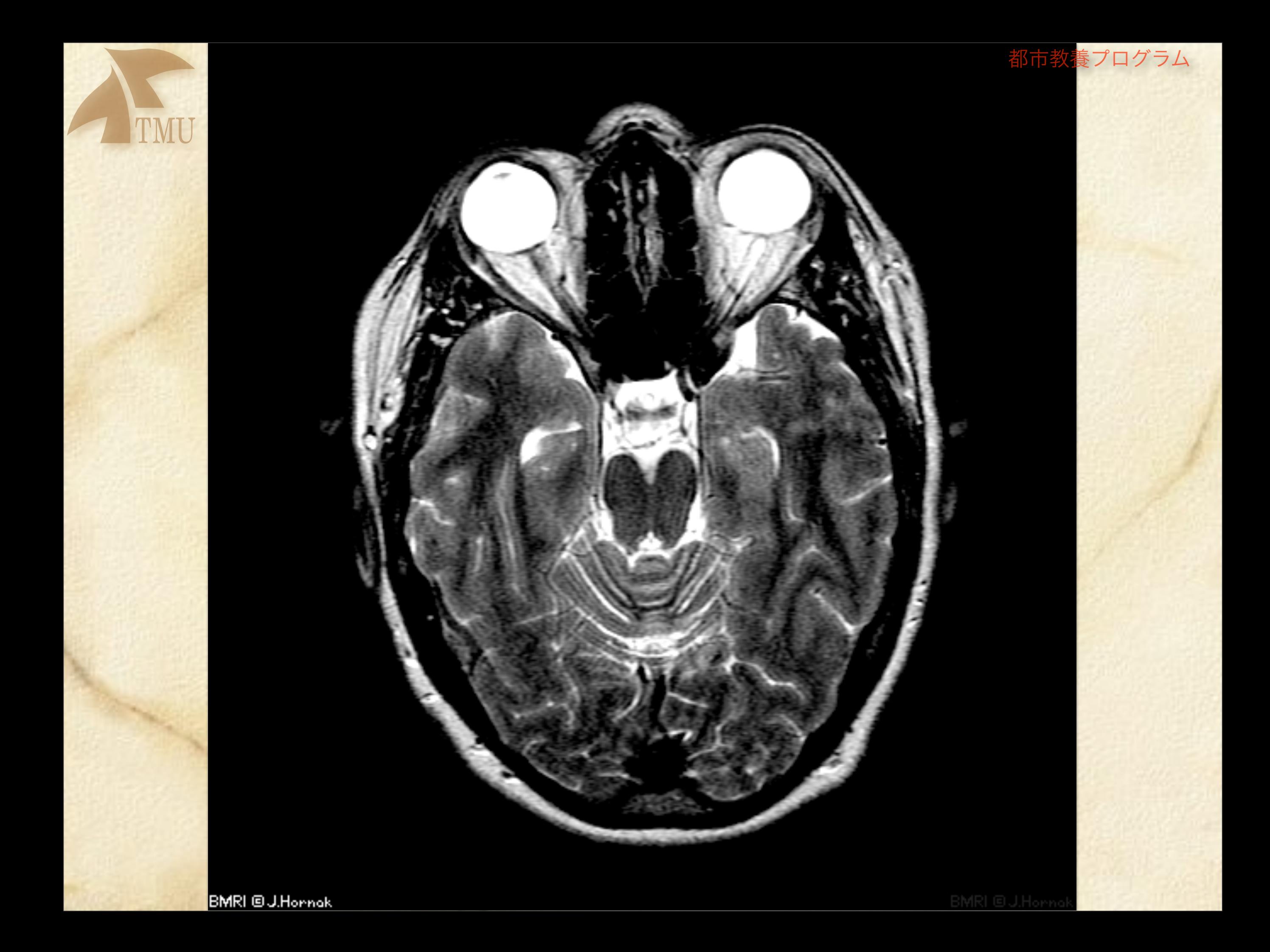

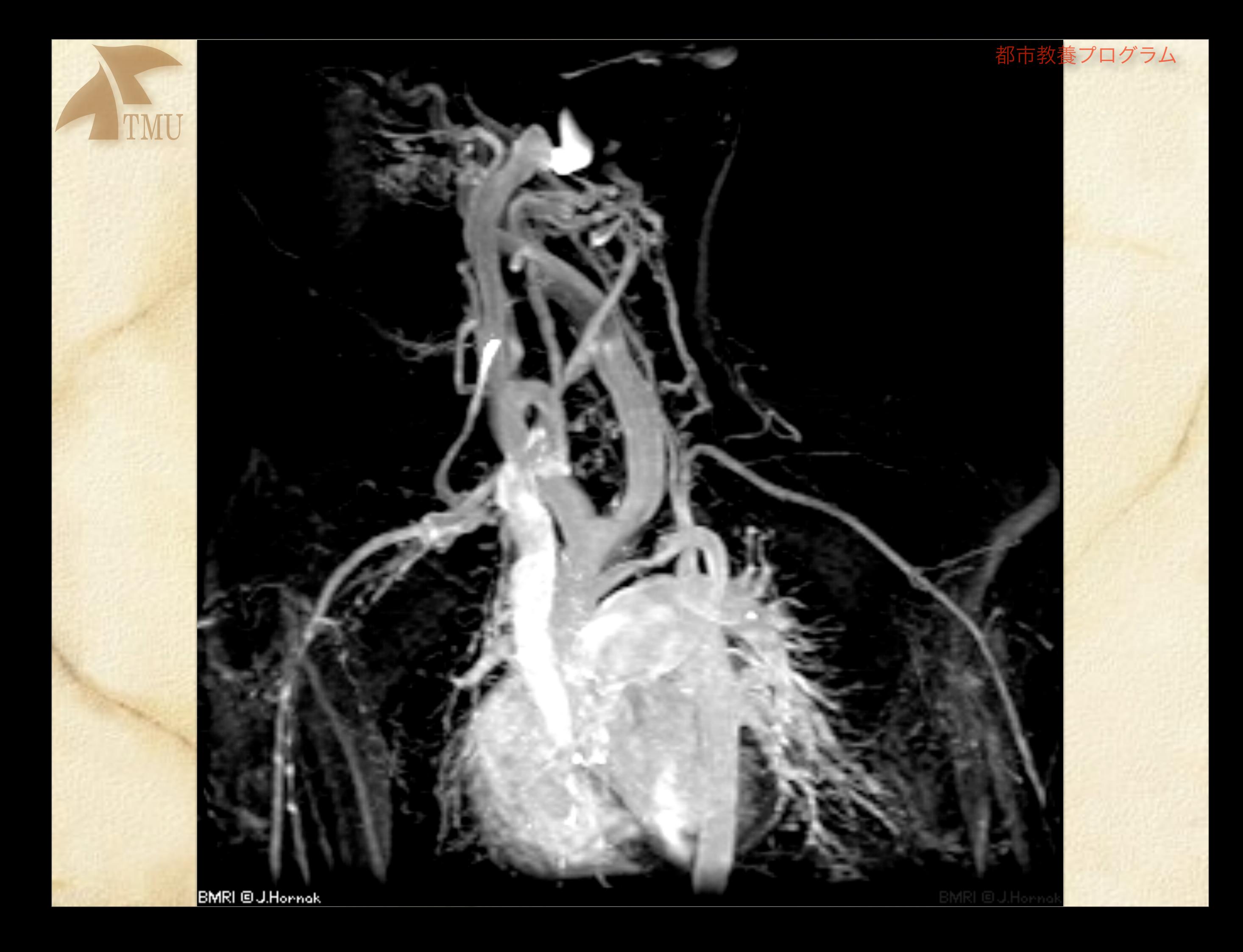

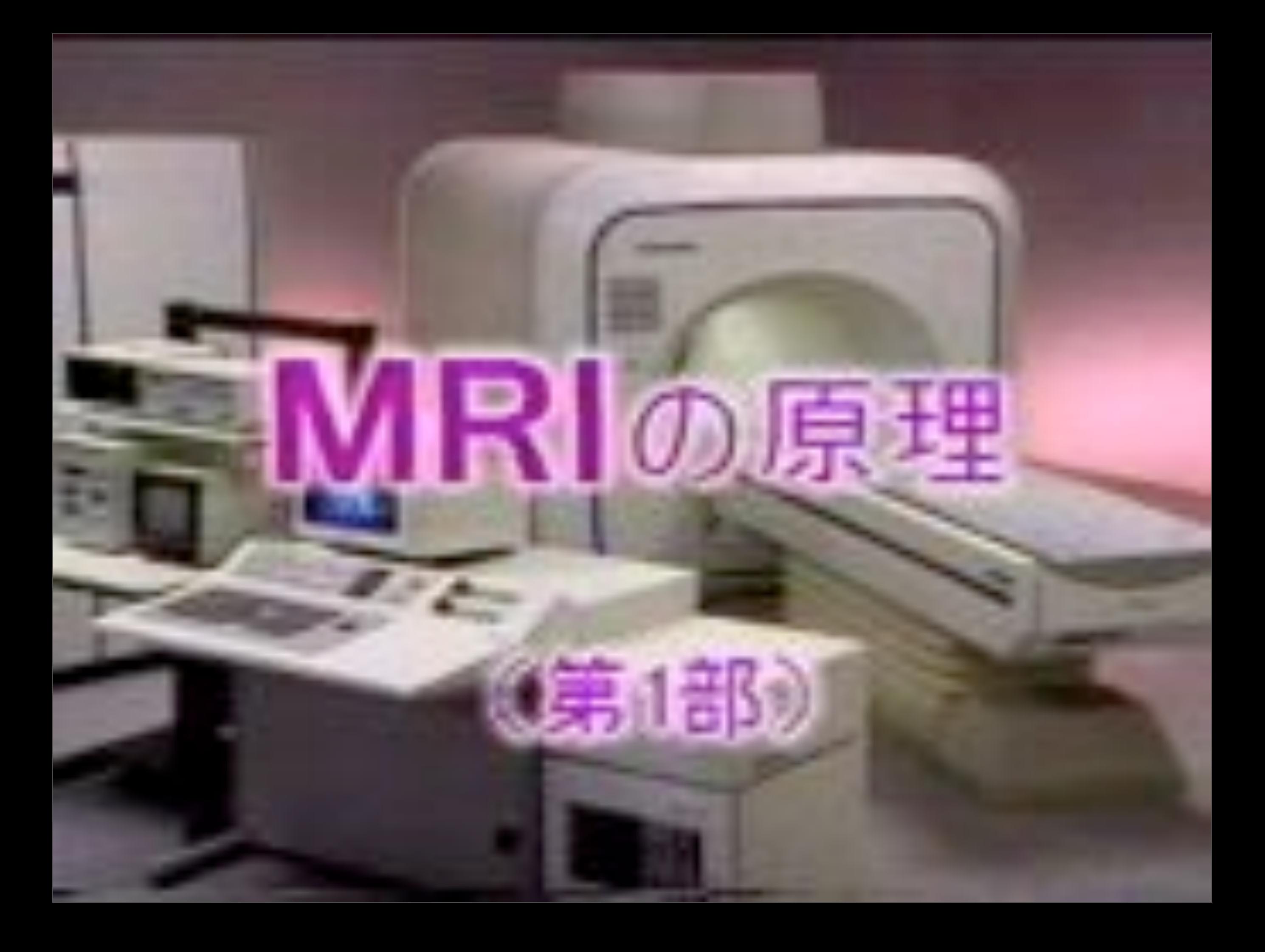

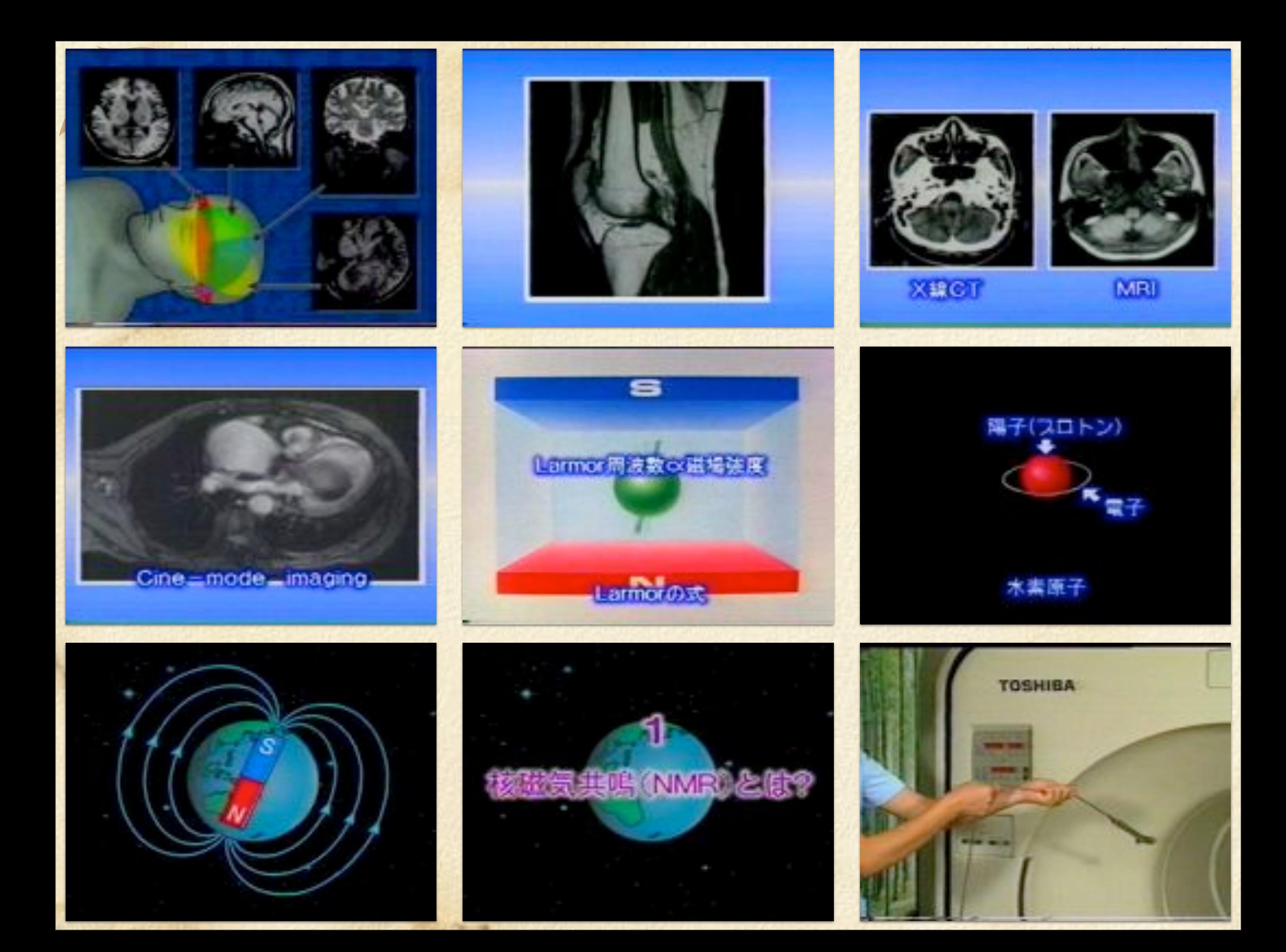

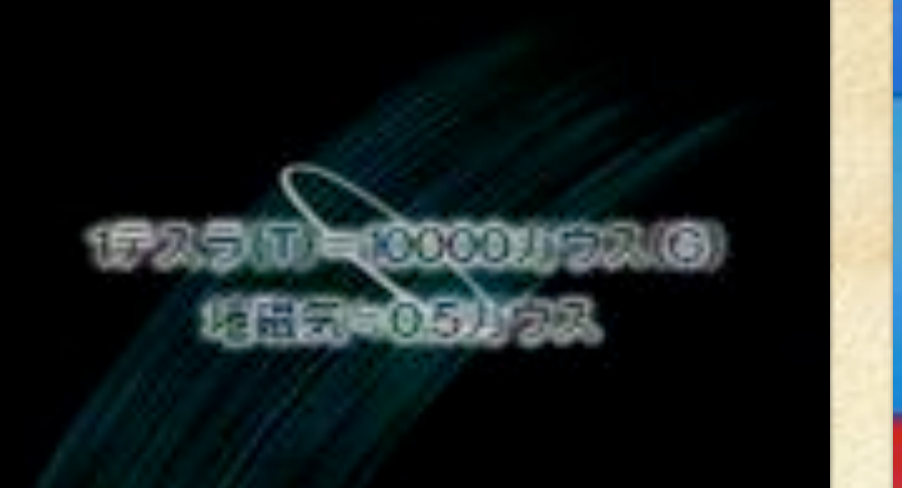

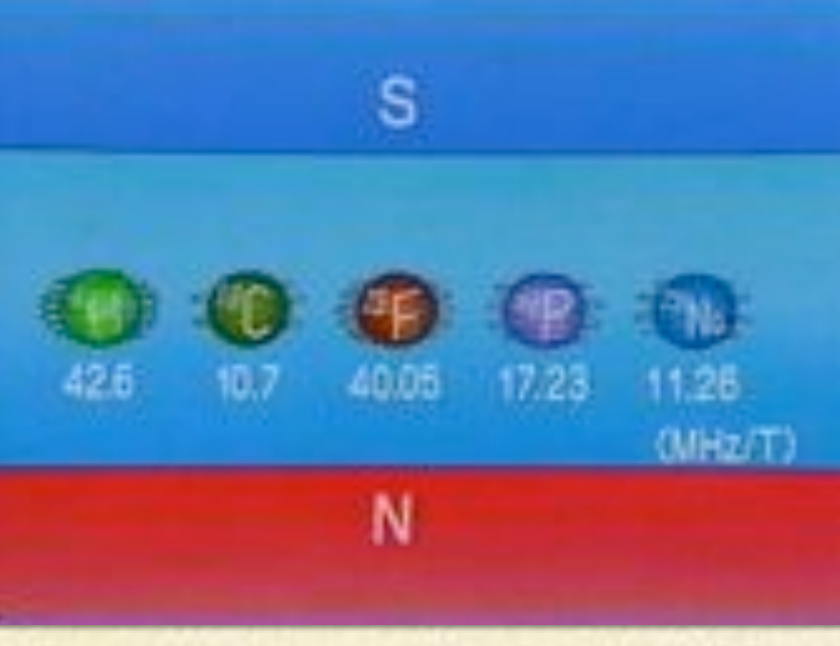

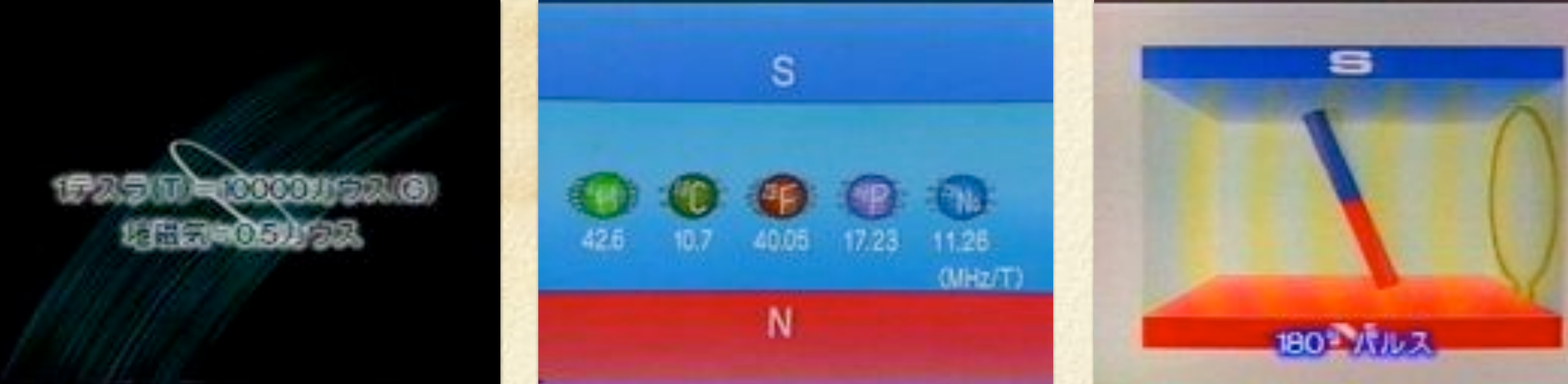

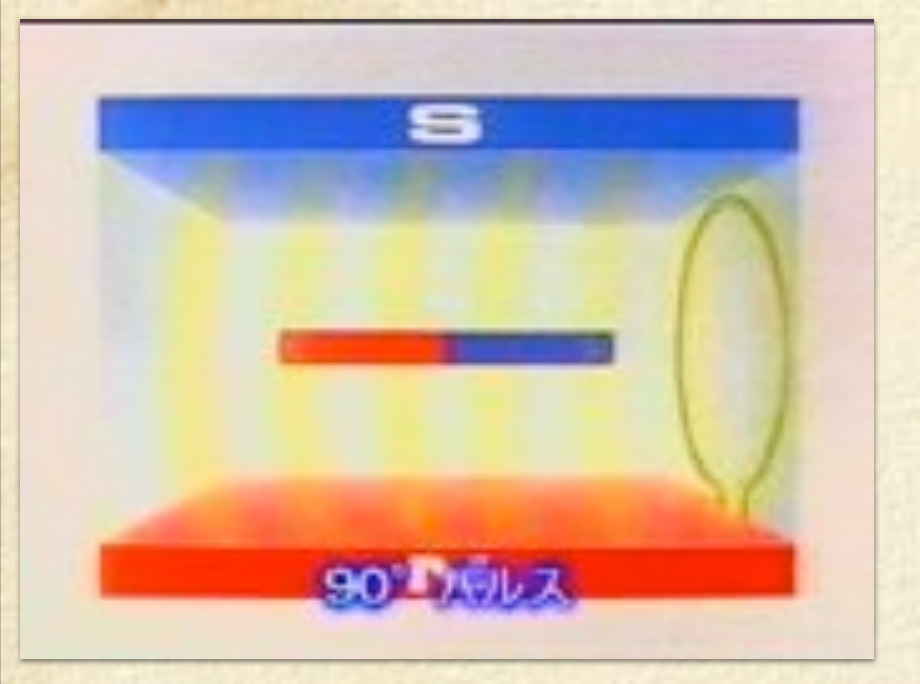

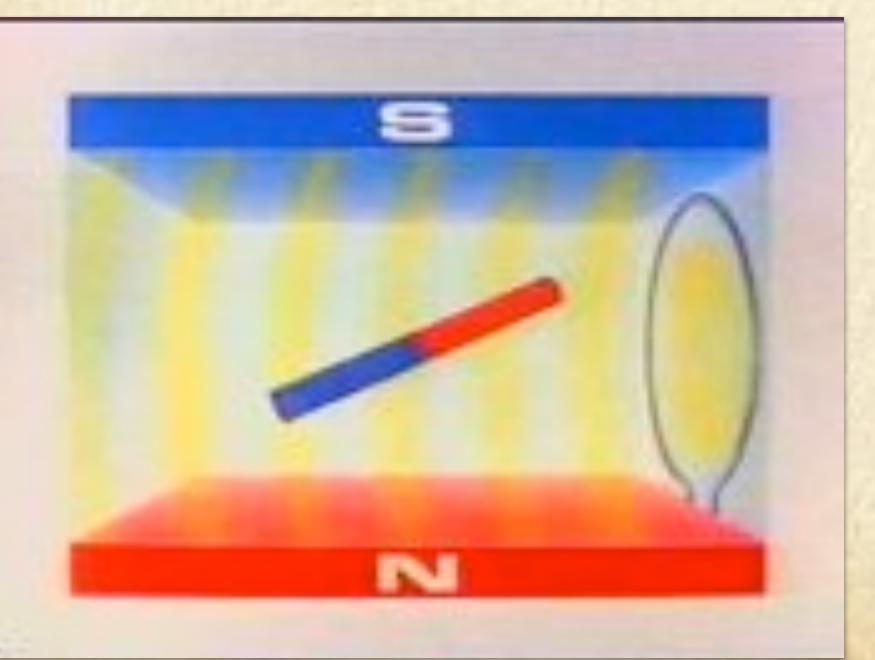

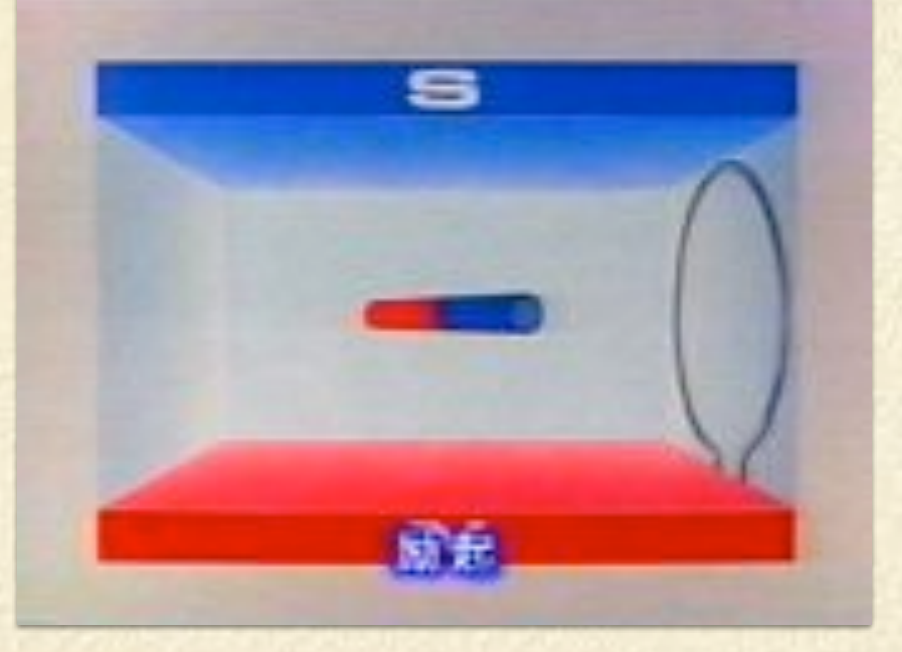

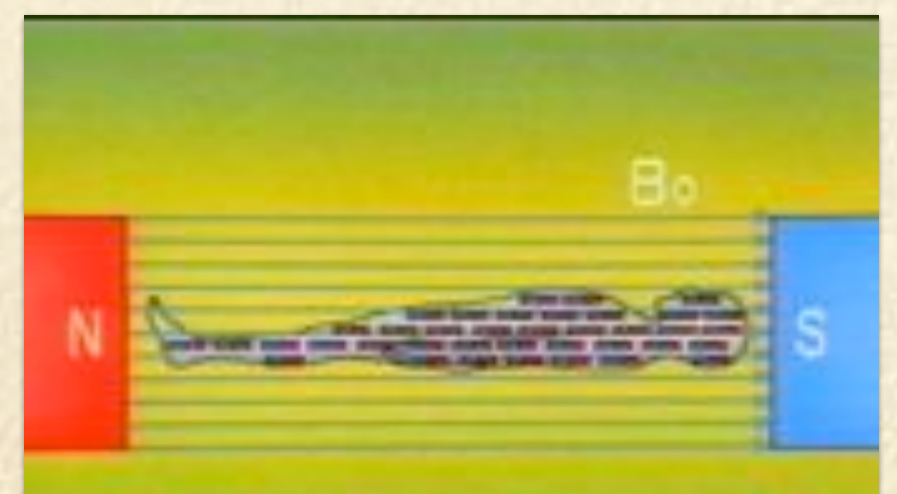

**MEGBo** 

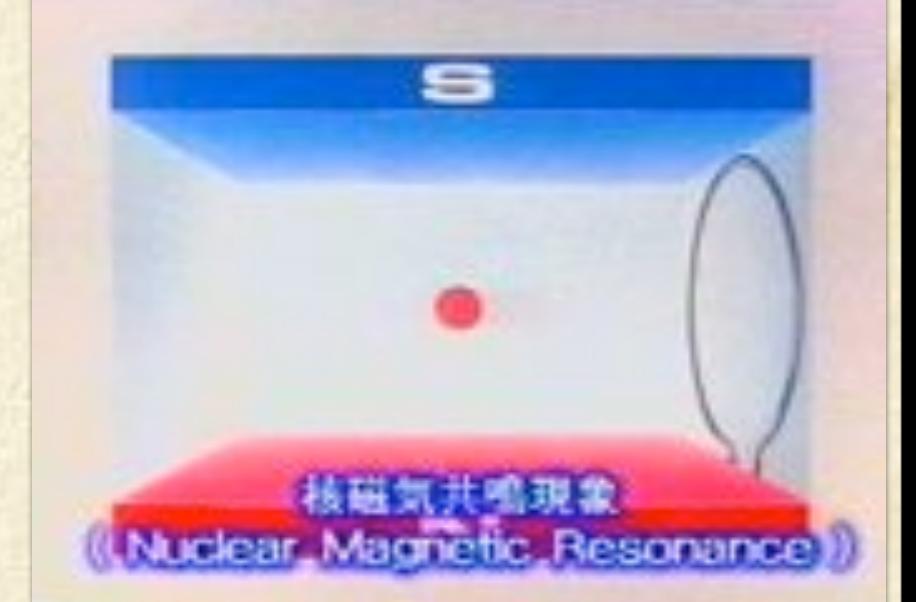

核細気共鳴現象は原子核の検阻石が<br>Larmor 周波数の実現後のエネルキ<br>を吸収すること

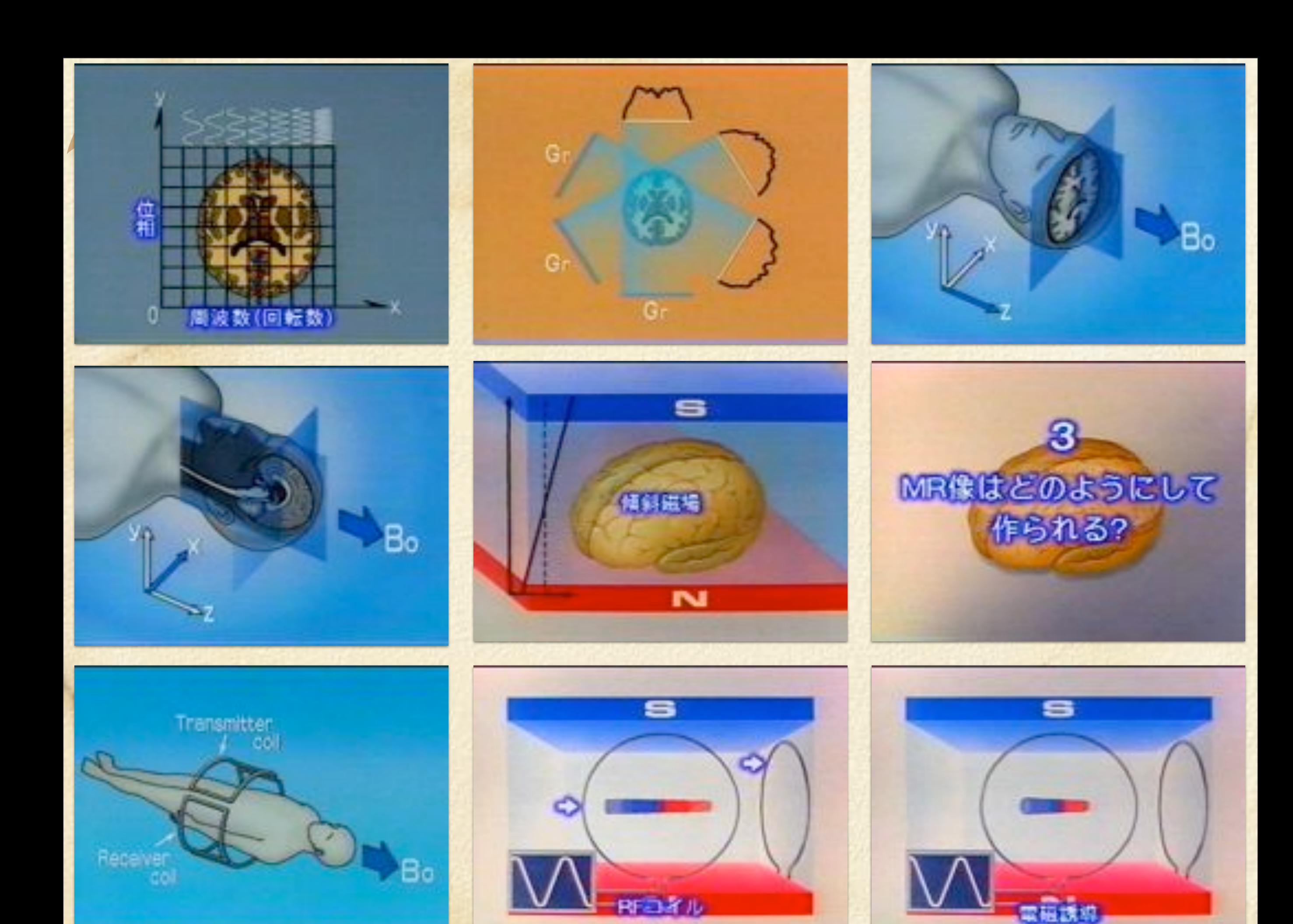

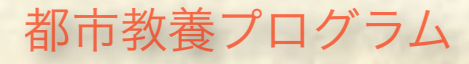

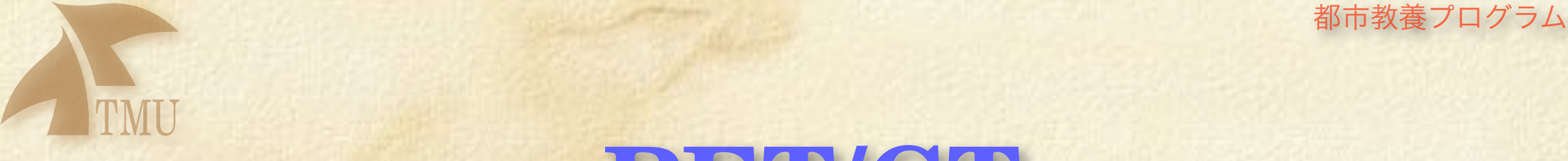

## **PET/CT** 断層撮影装置

### **Positron Emission Tomography**

### 陽電子放射断層撮影: 高診断能・低分解能

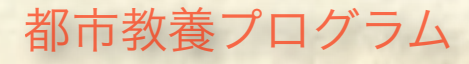

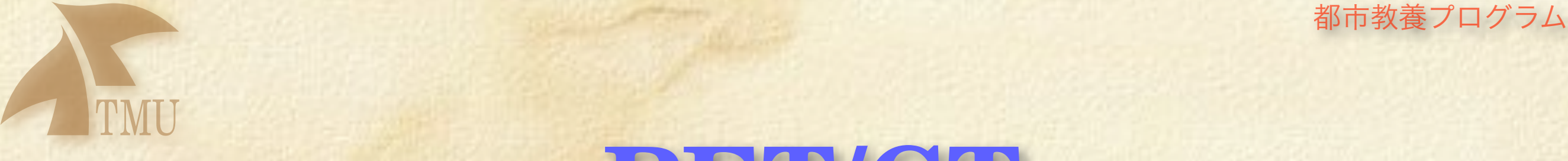

## **PET/CT** 断層撮影装置

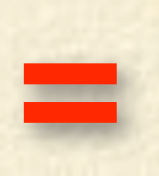

### 陽電子放射断層撮影: 高診断能・低分解能 X線断層撮影: 低診断能 ・高精度 +

# 都市教養プログラム ˚ 陽電子**(Positron)**とは?

電子(Negatron?)と同じ質量、同じスピン 電荷は、+e (電子は、-e)

1928年:ディラックが提唱、1932年:カール・D・アンダーソンが発見

電子の「反粒子」 電子と陽電子が遭遇すると、対消滅して 一対のガンマ線に変わる (511 keV:電子の静止エネルギー:2E = 2mc2)

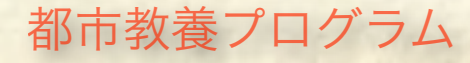

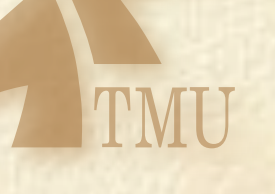

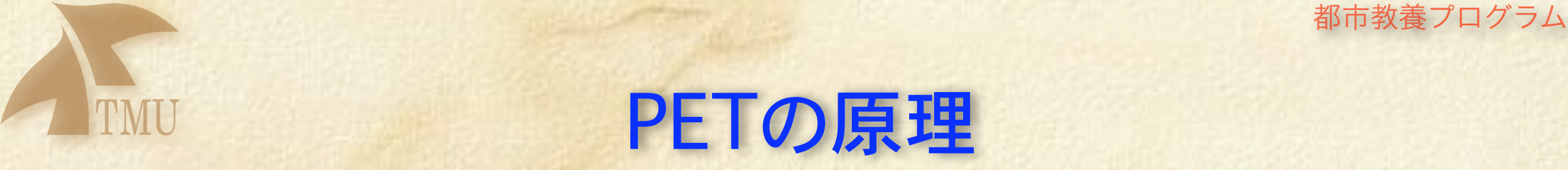

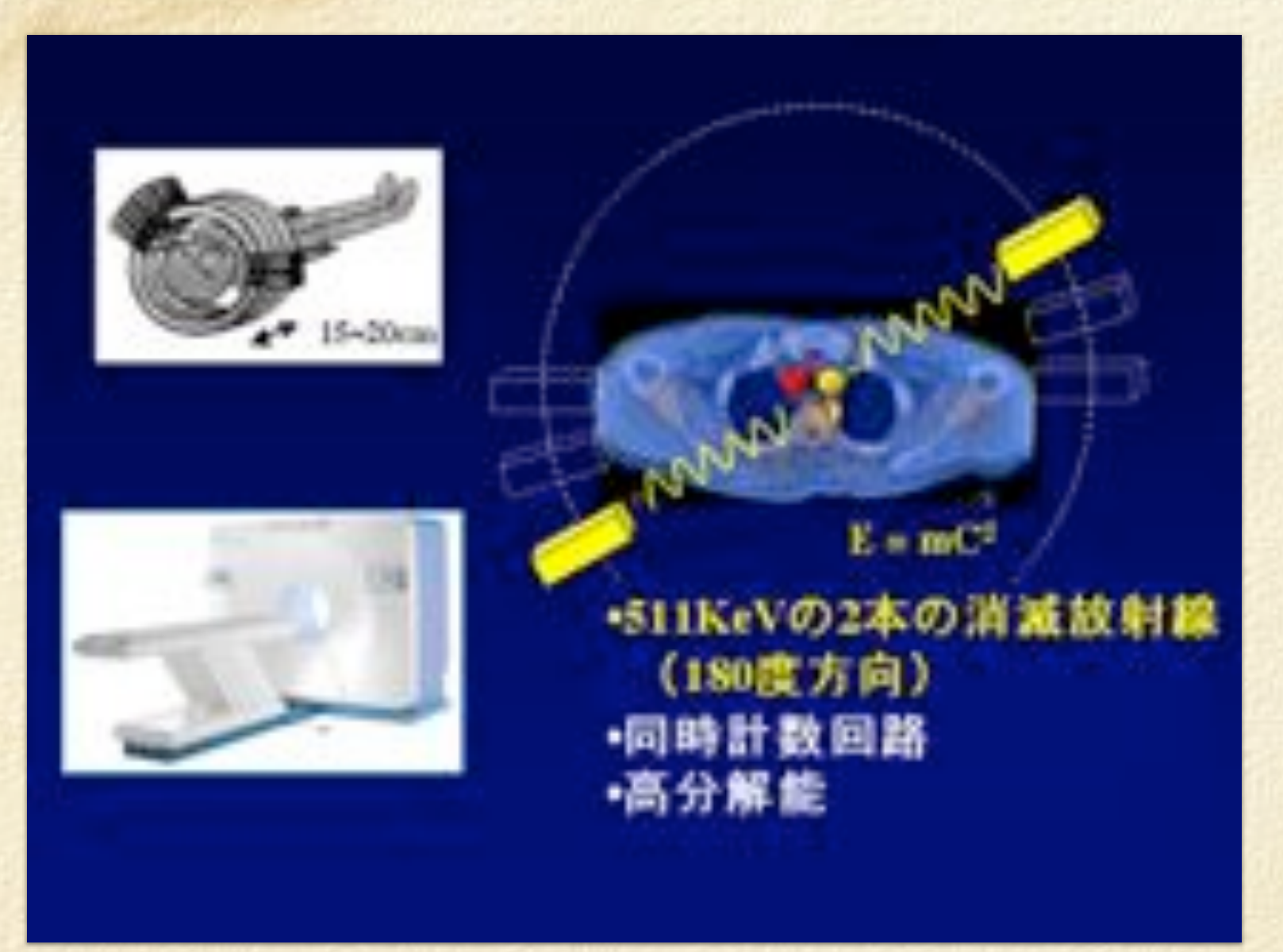

放射性同位元素から出てくるポジトロン(陽電子)が電子と対消滅した瞬間に強いγ線を2本出す。

### $e^+ + e^- \Rightarrow \gamma + \gamma$

運動量保存則を満たすような方向にでる。

<http://www3.synapse.ne.jp/pet/aboutpet/about.html>

### PETに使われる薬

FDG (フルオロデオキシグルコース)

FDG = ブドウ糖+放射能

(<sup>18</sup>F:陽電子(positron)崩壊する核種。天然に存在するのは<sup>19</sup>F) 加速器(サイクロトロン等)で作る。

癌はブドウ糖をたくさん使う → FDGを注射すると癌が光る 右図のように正常でも光る部分(脳、尿(腎臓、膀胱))がある。

サイクロトロンで加速

 $p + {}^{18}O \Rightarrow n + {}^{18}F$ 

半減期:t=1.83[hr] ≈110[min]

 $18F \Rightarrow 18O + e^+ + \nu_e$ 元の酸素に戻る

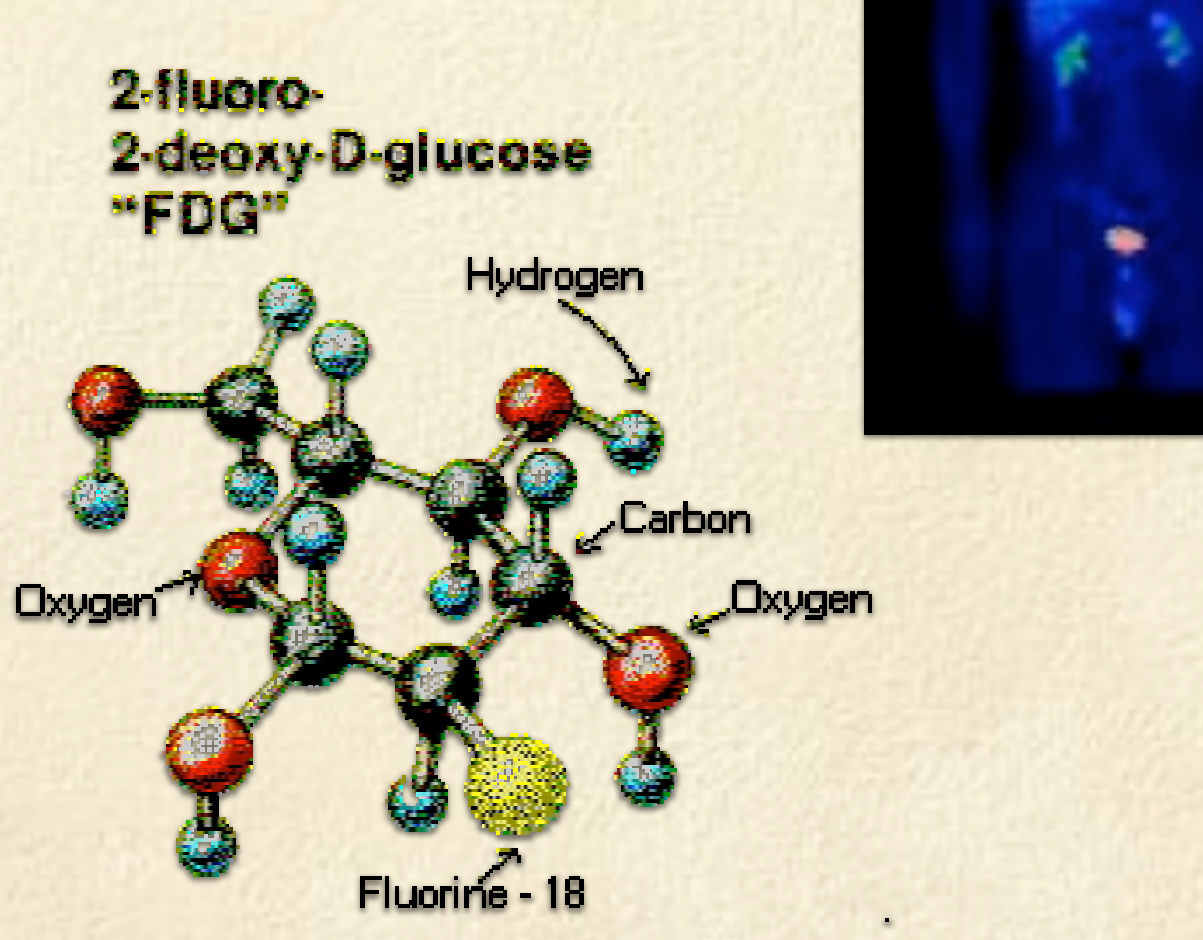

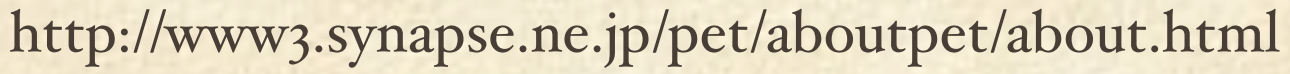

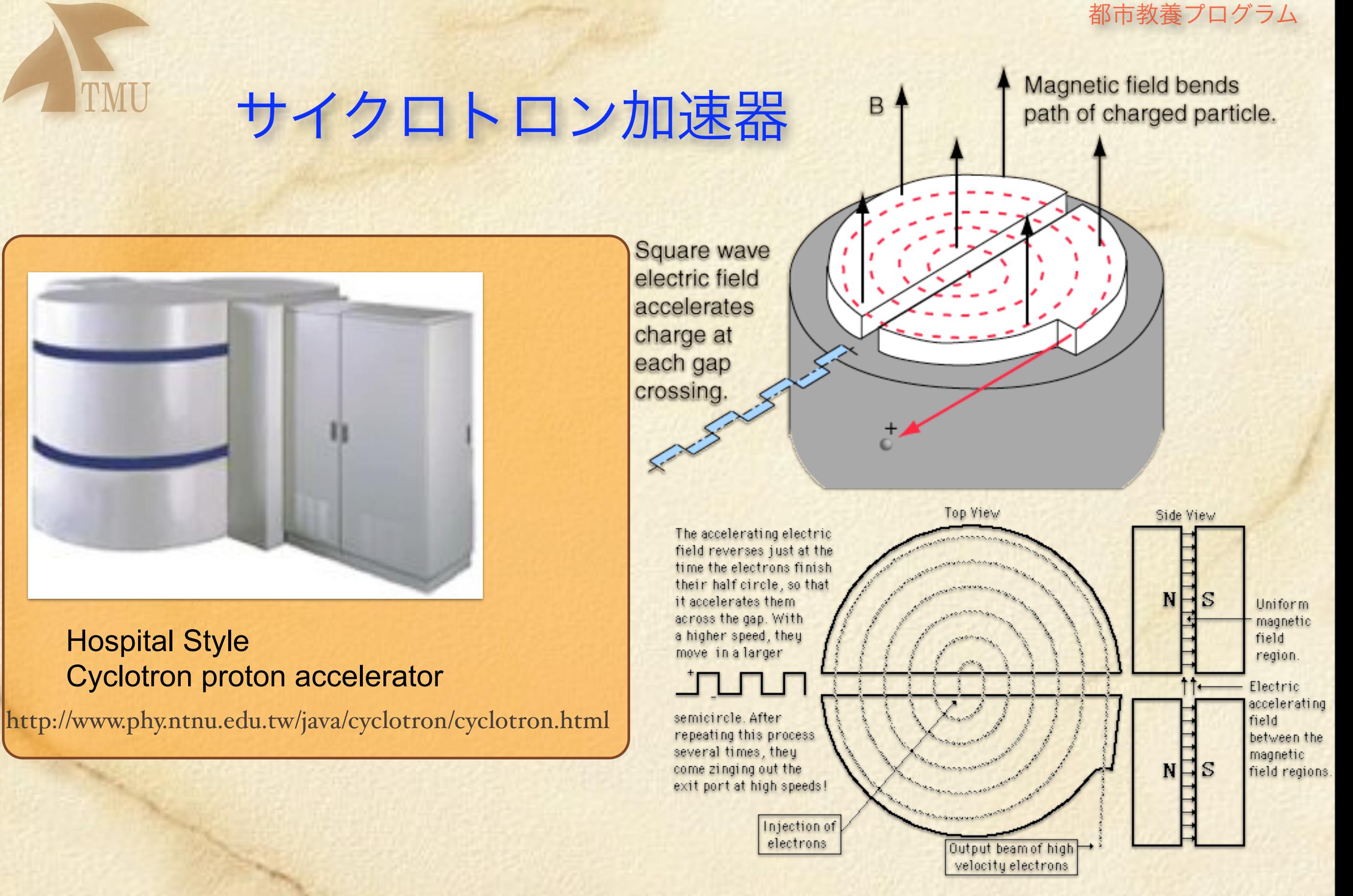

<http://hyperphysics.phy-astr.gsu.edu/hbase/magnetic/cyclot.html>

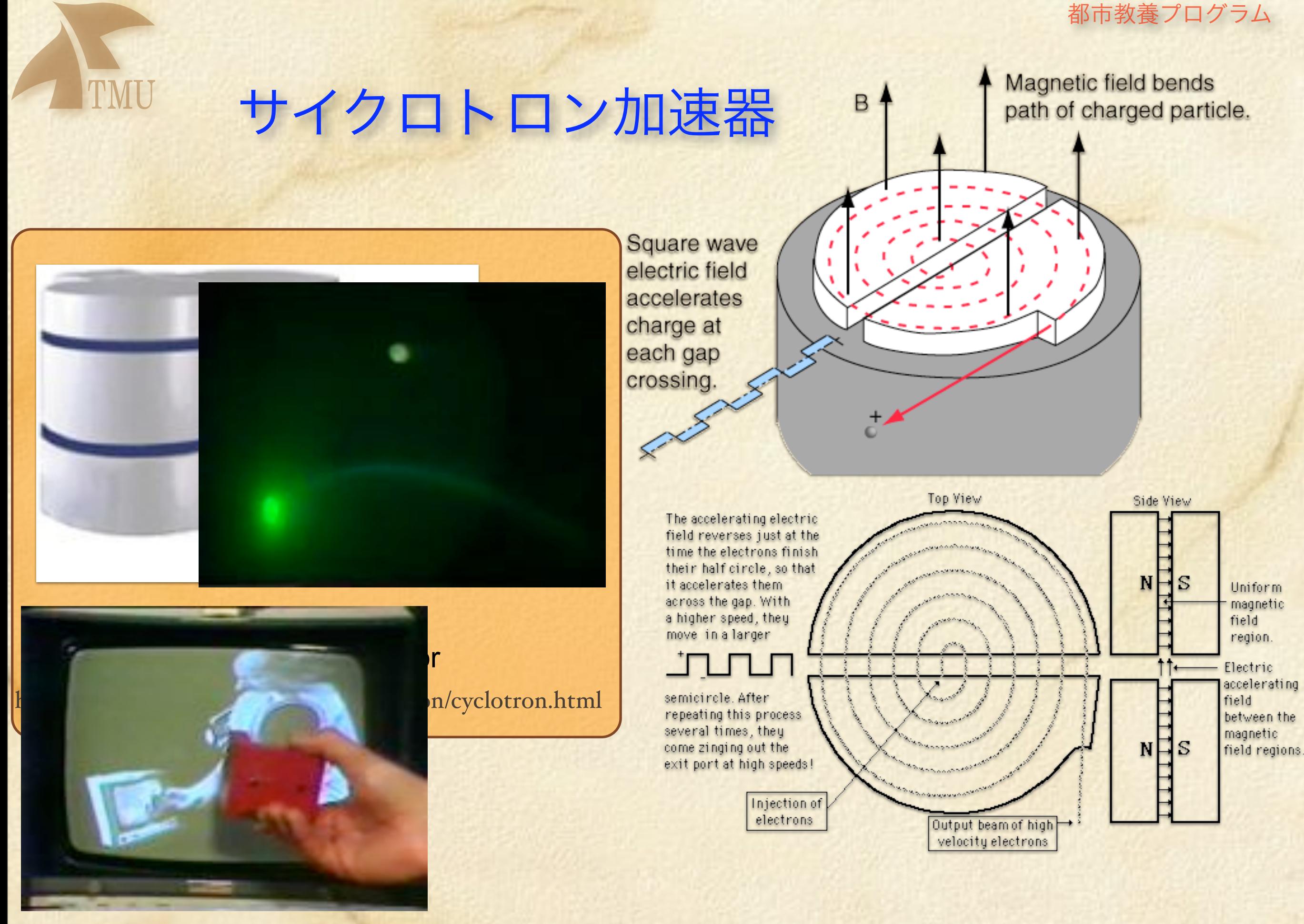

<http://hyperphysics.phy-astr.gsu.edu/hbase/magnetic/cyclot.html>

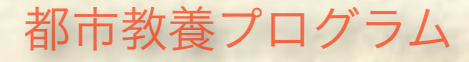

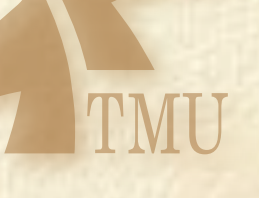

### 都市教養プログラム ˚ **PET/CT** 断層撮影装置

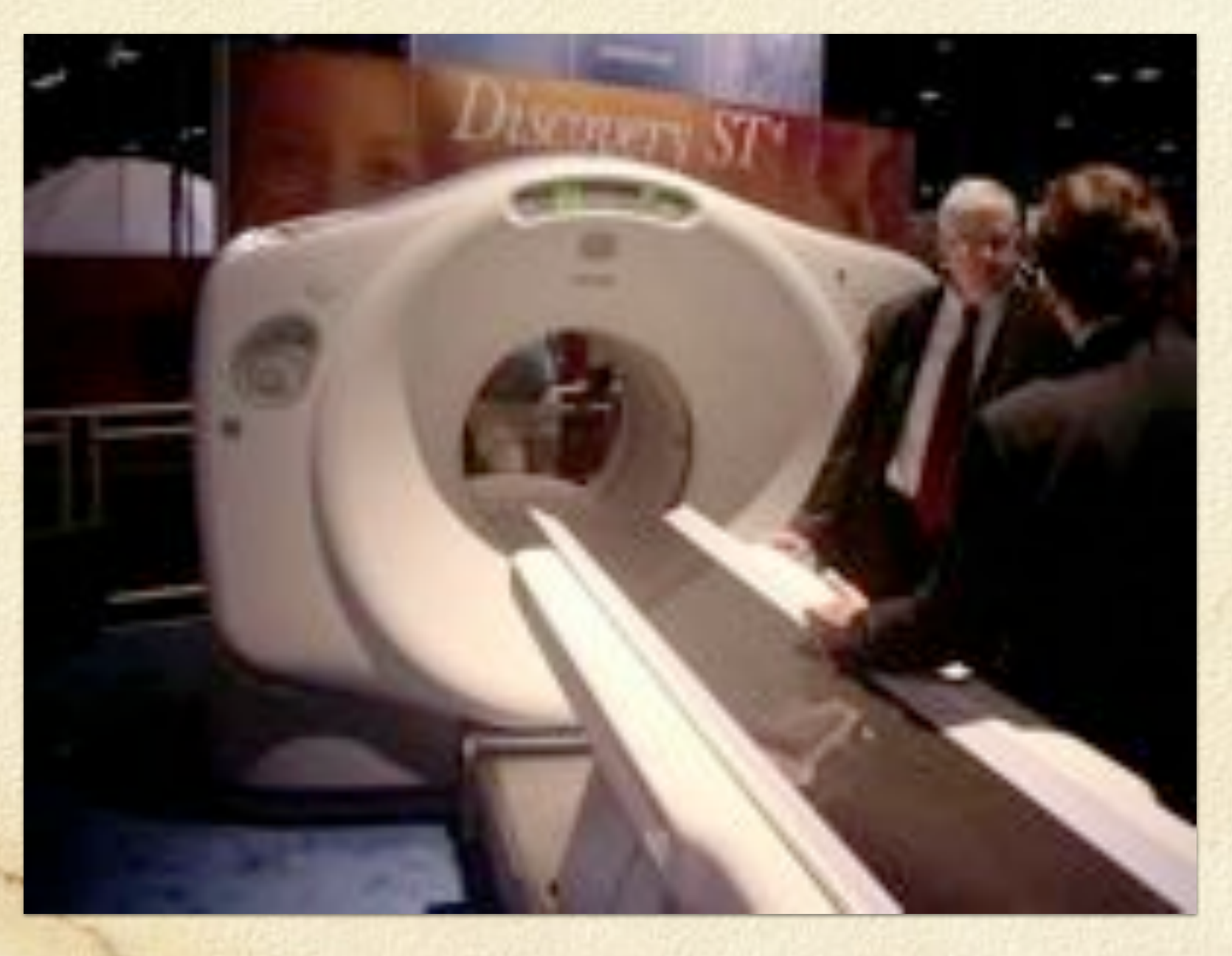

[http://teleradiology.jp/MRI/03\\_houkoku/RSNA2002/GE\\_PET\\_CT/](http://teleradiology.jp/MRI/03_houkoku/RSNA2002/GE_PET_CT/)

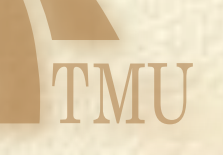

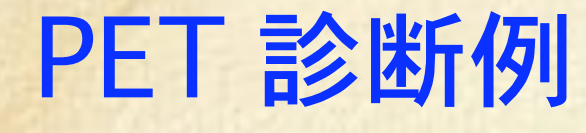

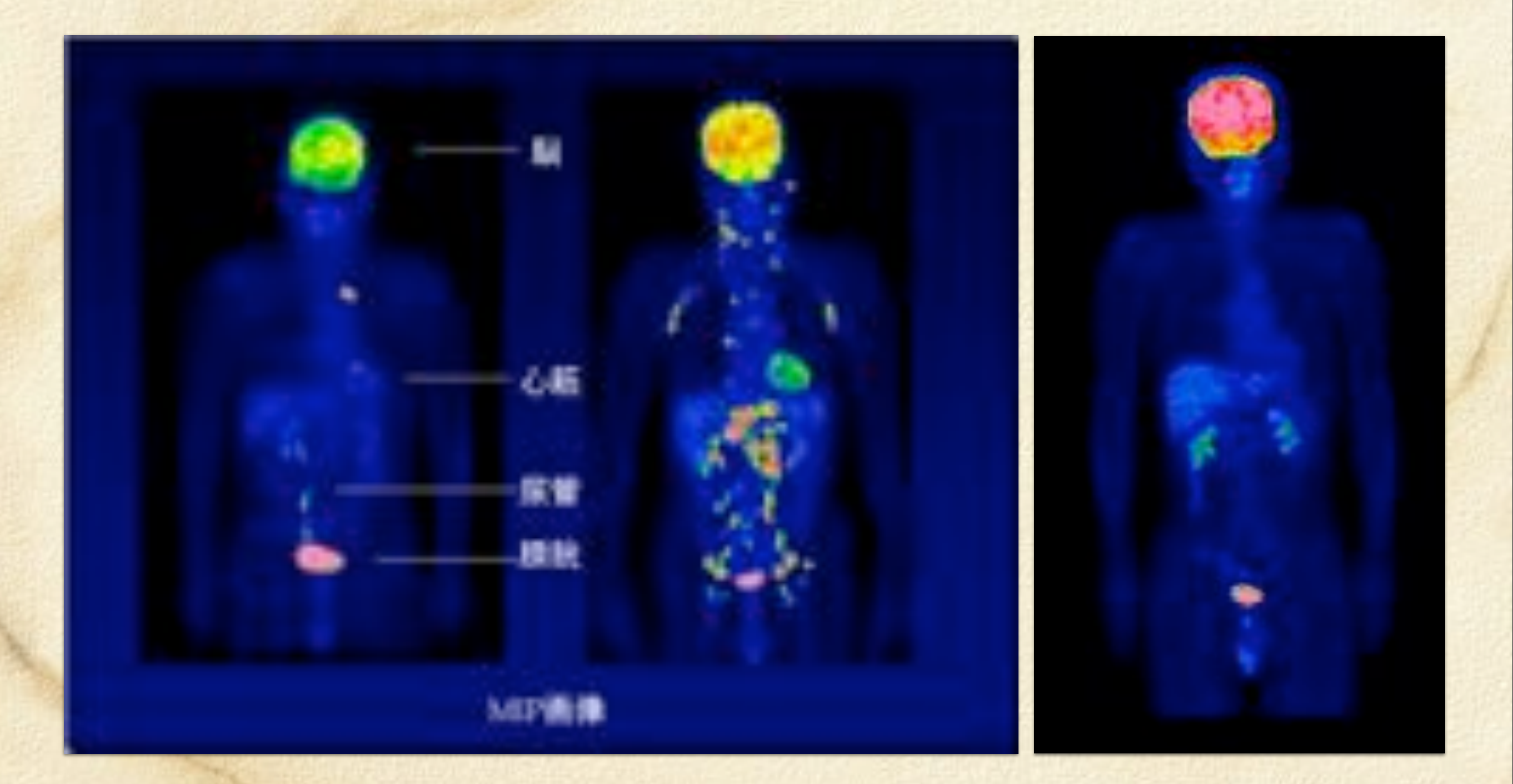

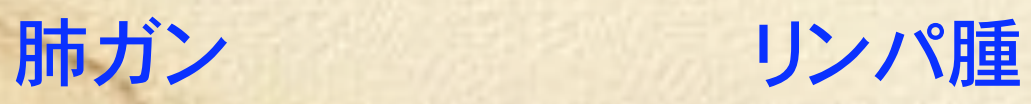

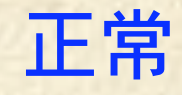

http://www3.synapse.ne.jp/pet/aboutpet/about.html

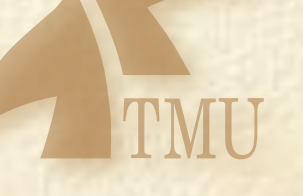

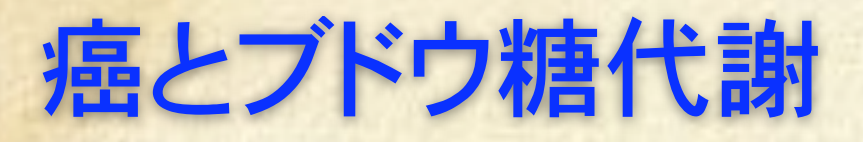

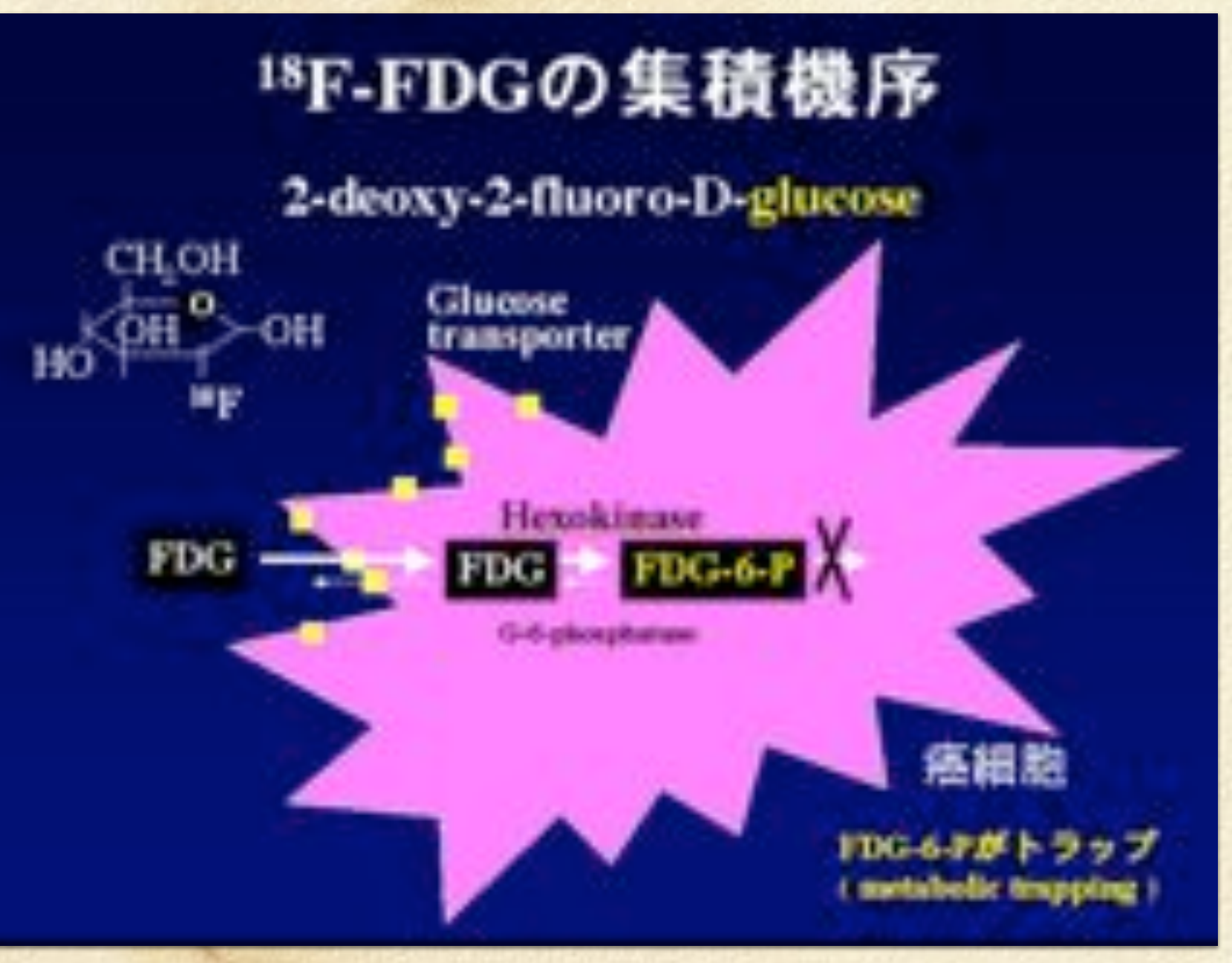

ほとんどの癌細胞は分裂増殖のため大 量のエネルギーを要しており、その多く をブドウ糖に依存しているため、正常細 胞の数倍から20倍のブドウ糖を取り込み ます。単にブドウ糖に放射性同位元素を 付けたのでは、解糖されて散らばってし まいますので、代謝されないブドウ糖類 似物質にF-18で標識したものがFDGで す。これは東北大学の井戸達雄教授が約 20年前に米国留学中になされた業績で、 日本人として誇るべきことと思います。

# 都市教養プログラム ˚ 臨床例

### 症例1 悪性リンパ腫

左側のX線CT (冠状断像)だけでは病変がどこにあるのかわかりませんが、右側のPETでは黒く見 える部分がすべて病変であり、一目瞭然です。PETは空間分解能が劣るものの、病変の検出能に優れ ることがわかります。

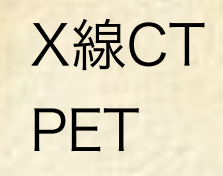

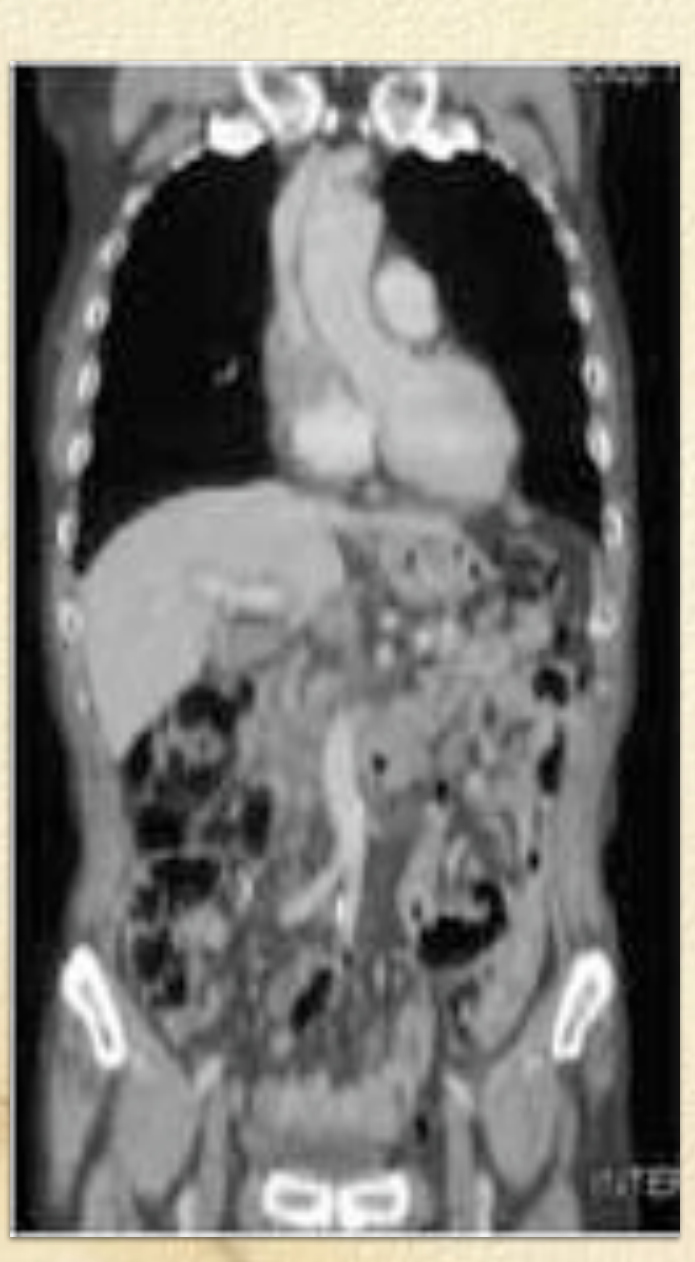

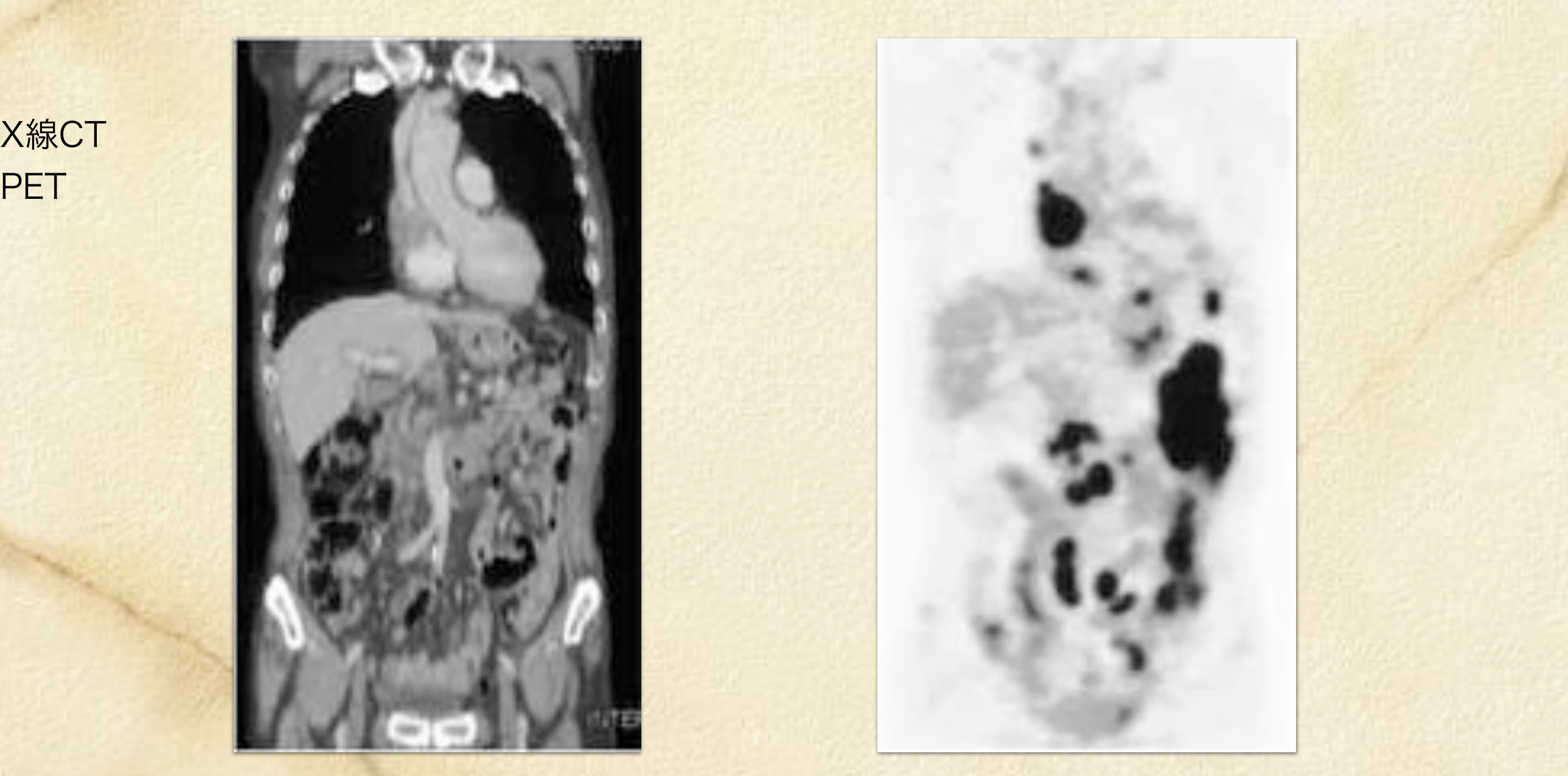

http://www.ncc.go.jp/jp/ncc-[cis/pub/diagnosis/010605.html](http://www.ncc.go.jp/jp/ncc-cis/pub/diagnosis/010605.html)

# 都市教養プログラム<br>
TMU 臨床例 <br>
臨床例

症例2 大腸がんの手術後

経過観察中に腫瘍マーカー (CEA) が上昇してきましたが、X線CTでは病変が発見できませんでした。PETで は下腹部の筋肉内に強い異常集積が認められ、腹壁での再発と診断されました。CTをよく見ると、筋肉内に直 径1cm弱の淡い影が認められますが、ちょうど手術で切開した部分であり、転移と診断することは非常に難し いケースでした。

**PET** 

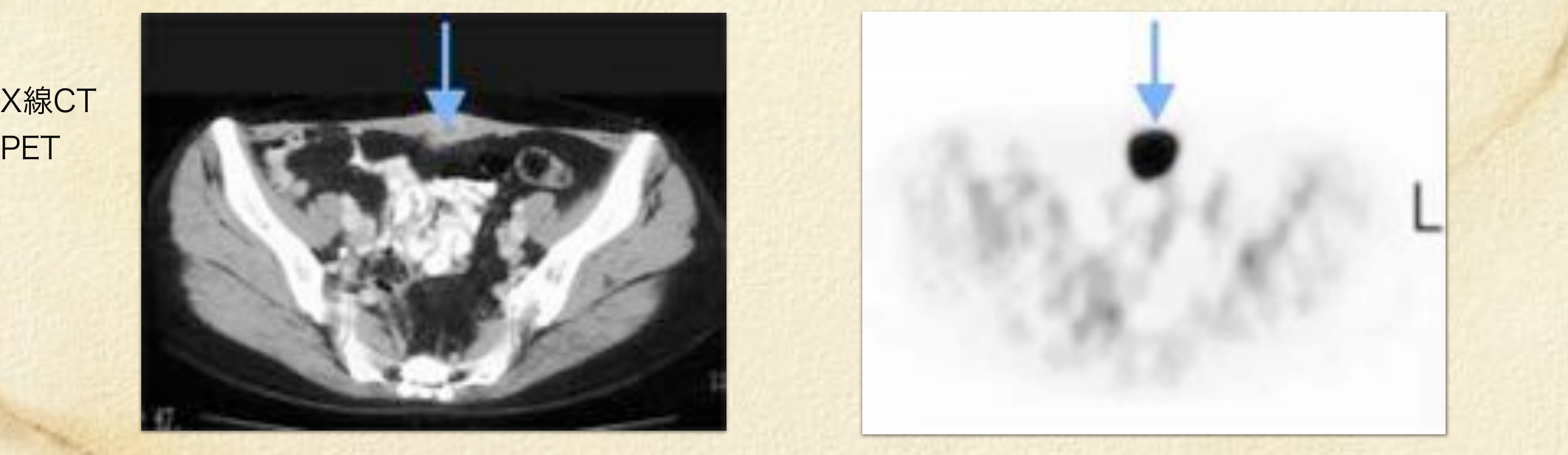

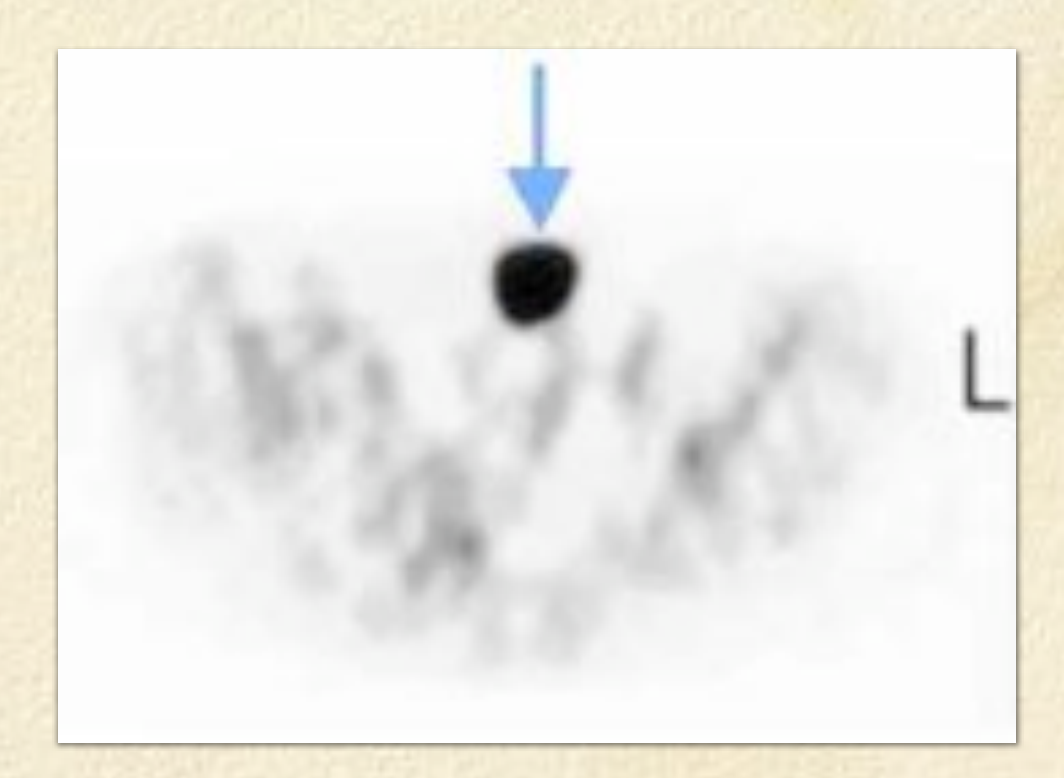

http://www.ncc.go.jp/jp/ncc-[cis/pub/diagnosis/010605.html](http://www.ncc.go.jp/jp/ncc-cis/pub/diagnosis/010605.html)